# Documentation of the Multitasked Tangent Linear and Adjoint Models of the Adiabatic Version of the NASA GEOS-2 GCM (Version 6.5)

Yan Yang†, I. Michael Navon\* and Ricardo Todling‡

†Supercomputer Computations Research Institute Florida State University

\* Corresponding author, Department of Mathematics and Supercomputer Computations Research Institute Florida State University

> ‡NASA/Data Assimilation Office General Sciences Corporation

> > June 14, 2001

## **Abstract**

This document presents a description of the development of the tangent-linear and the adjoint models of the adiabatic version of the GEOS-2 GCM. The difference of this GCM from the GEOS-1 GCM, the development and validation of the tangent-linear and adjoint models and the parallelization of the two models are described with illustrative examples.

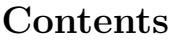

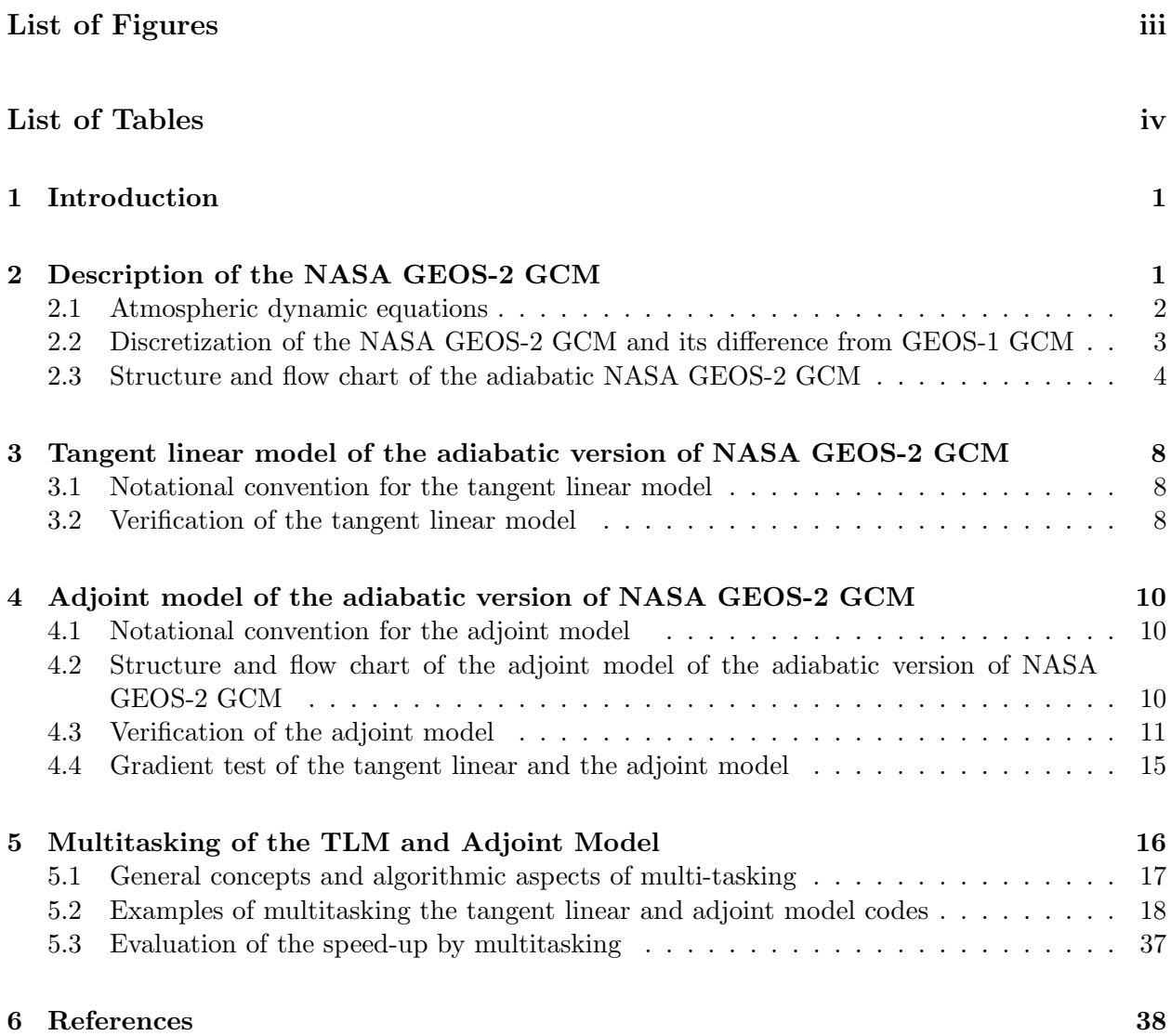

# **List of Figures**

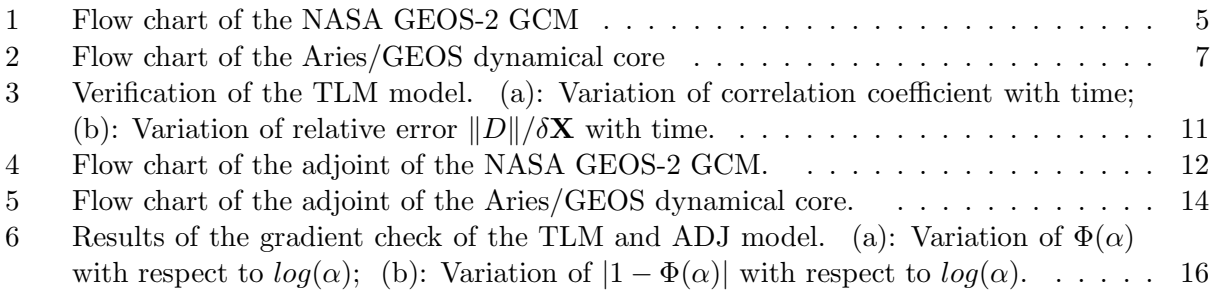

# **List of Tables**

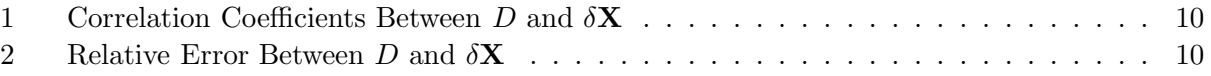

# **1 Introduction**

The scope of the Goddard Earth Observing System (GEOS) Data Assimilation System (DAS) is to assimilate operational and the Mission to Planet Earth (MTPE) data of the atmosphere, the land surface and the ocean surface. Its algorithm theoretical basis is fully documented (DAO, 1996). Much of the GEOS DAS development was aimed at the ability to accommodate new data types and the improved treatment of historical data sets. To achieve this goal, the development of new techniques of data assimilation is under way, such as 4-D variational data assimilation and the Kalman filter/smoother for retrospective assimilation (Todling et al., 1998). The prerequisite for the applications of these techniques is the tangent-linear model (TLM) and the adjoint model (ADJ) of the present GCM used in the GEOS DAS.

The GEOS-1 is the version number 1 of the GEOS data assimilation system. The TLM and ADJ of the adiabatic and moist process package of the GCM used in it was developed by Yang et al. (1996, 1997). Now the system is upgraded to GEOS-2 and GEOS-3. The GCM presently used in these systems is significantly different from that in GEOS-1. Therefore the TLM and ADJ for this new version has to be developed. In this document we describe the development and validation of the TLM and its adjoint of the adiabatic part of the GCM version 6.5.

Section 2 presents a description of the GEOS-1 and GEOS-2 GCM, with the emphases on the latter and their differences. Section 3 and 4 describes the development of the tangent-linear and the adjoint models, respectively as well as the verification of their correctness. Section 5 gives a detailed description of the parallelization of the TLM and ADJ codes along with some illustrating examples of the codes.

# **2 Description of the NASA GEOS-2 GCM**

In this chapter we describe briefly the GCMs used in GEOS-1 and GEOS-2, with emphasis on the latter and the differences between them.

The GEOS GCM was developed by the Data Assimilation Office (DAO) at the Goddard Laboratory for Atmospheres (GLA), in collaboration with the Climate and Radiation Branch, for use in the system being developed to analyze EOS data. The GEOS-1 GCM is fully documented in Takacs et al. (1994). The GEOS Data Assimilation System (DAS) based on GEOS-1 GCM has been used to produce a multi-year global atmospheric data set for climate research(Schubert et al., 1993). It has also been used operationally to provide scientific flight guidance during NASA's participation in the Measurements for Assessing the Effects of Stratospheric Aircraft experiment. The GEOS-1 GCM has also been used to produce multiple 10-year climate simulations as part of the DAO's participation in the Atmospheric Model Intercomparison Project (AMIP) sponsored by the Program for Climate Model Diagnostics and Intercomparison (PCMDI).

The earliest predecessor of the GEOS-1 GCM was developed in 1989 based on the "plugcompatible" concepts outlined in Kalnay et al. (1989) and subsequently improved in 1991 (Fox-Rabinovitz, et al., 1991 and Helfand et al., 1991). The plug-compatibility of the physical parameterizations together with the plug-compatible "Dynamical Core" introduced by Suarez and Takacs (1995) facilitate the development and testing of new algorithms.

The GEOS-2 GCM is an incremental development over GEOS-1 GCM. The model has been prepared for broader future capabilities to meet the science requirements and scope of the GEOS DAS to assimilate operational and Mission to Planet Earth (MTPE) data. Based on extensive analysis and evaluation of the GEOS-1 system, the GEOS-2 GCM addresses some of the fundamental limitations of GEOS-1. The GEOS-2 GCM also provides the next benchmark and infrastructure base in the DAO's effort to develop the GEOS-3 system for the EOS observing period.

## **2.1 Atmospheric dynamic equations**

As in the GEOS-1 GCM, the momentum equations used in the GEOS-2 GCM are written in the "vector invariant" form, as in Sadourney (1975) and Arakawa and Lamb (1981), to facilitate the derivation of the energy and potential enstrophy conserving scheme. The thermodynamic (potential temperature) and moisture (specific humidity) equations are written in flux form to facilitate potential temperature and moisture conservation.

The GEOS GCM uses a  $\sigma$  vertical coordinate defined by

$$
\sigma = \frac{p - p_T}{\pi} \tag{1}
$$

where p is the pressure,  $\pi \equiv p_s - p_T$ ,  $p_s$  is the surface pressure and  $p_T$  is a constant prescribed pressure at the top of the model atmosphere. With  $p_T = 0$  this coordinate reduces to the conventional  $\sigma$  coordinate proposed by Phillips (1957).

With this vertical coordinate, the continuity equation becomes

$$
\frac{\partial \pi}{\partial t} = -\nabla_{\sigma} \cdot (\pi \mathbf{V}) - \frac{\partial (\pi \dot{\sigma})}{\partial \sigma} \tag{2}
$$

where **V** is the horizontal velocity vector. Integrating (2) and assuming  $\dot{\sigma} = 0$  at  $p = p_s$  and  $p = p_T$ , we obtain the formula used in the model:

$$
\frac{\partial \pi}{\partial t} = -\int_0^1 \nabla_\sigma \cdot (\pi \mathbf{V}) \mathbf{d}\sigma \tag{3}
$$

and

$$
(\pi \dot{\sigma}) = -\sigma \frac{\partial \pi}{\partial t} - \int_0^{\sigma} \nabla_{\sigma} \cdot (\pi \mathbf{V}) \mathbf{d} \sigma.
$$
 (4)

The equation of state for an ideal gas is  $\alpha = RT/p$ , where  $\alpha$  is the specific density, T is the temperature, and  $R$  is the gas constant. The following alternative form is used:

$$
\alpha = \frac{c_p \theta}{\sigma} \left( \frac{\partial P}{\partial \pi} \right)_{\sigma} \tag{5}
$$

where  $\theta \equiv T/P$  is the potential temperature,  $P \equiv (p/p_0)^{\kappa}$ ,  $\kappa = R/c_p$ ,  $c_p$  is the specific heat at constant pressure, and  $p_0$  is a reference pressure which is taken as  $p_0 = 1000 hPa$ .

The hydrostatic equation is

$$
\frac{\partial \Phi}{\partial p} = -\alpha \tag{6}
$$

where  $\Phi$  is the geopotential. Another form of this equation which is used in the model is:

$$
\frac{\partial \Phi}{\partial P} = -c_p \theta. \tag{7}
$$

The momentum equation is written as:

$$
\frac{\partial \mathbf{V}}{\partial t} = -(f + \zeta)\mathbf{k} \times \mathbf{V} - \dot{\sigma}\frac{\partial \mathbf{V}}{\partial \sigma} - \nabla_{\sigma}(\Phi + K) - c_p \theta \nabla_{\sigma} P - \frac{g}{\pi} \frac{\partial T}{\partial \sigma} \n= -\eta \mathbf{k} \times (\pi \mathbf{V}) - \dot{\sigma} \frac{\partial \mathbf{V}}{\partial \sigma} - \nabla_{\sigma}(\Phi + K) - c_p \theta (\frac{dP}{d\pi})_{\sigma} \nabla \pi - \frac{g}{\pi} \frac{\partial T}{\partial \sigma},
$$
\n(8)

where

$$
\eta = \frac{(f+\zeta)}{\pi}
$$

is an "external" potential vorticity, f is the Coriolis parameter, **k** is the unit vector in the vertical,  $\zeta \equiv \nabla_{\sigma} \times \mathbf{V}$  is the vertical component of the vorticity along  $\sigma$  surfaces,  $K = \frac{1}{2}(\mathbf{V} \cdot \mathbf{V})$  is the kinetic energy per unit mass, q is the acceleration of gravity, and  $T$  is the horizontal frictional stress.

The thermodynamic equation is written as:

$$
\frac{\partial(\pi\theta)}{\partial t} = -\nabla_{\sigma} \cdot (\pi \mathbf{V}\theta) - \frac{\partial(\pi \dot{\sigma}\theta)}{\partial \sigma} + \frac{\pi \mathbf{Q}}{c_p P}
$$
(9)

where **Q** is the diabatic heating per unit mass.

The Aries/GEOS Dynamical Core computes tendencies for an arbitrary number of atmospheric constituents, such as water vapor and ozone. These are also written in flux form:

$$
\frac{\partial \left(\pi q^{(k)}\right)}{\partial t} = -\nabla_{\sigma} \cdot \left(\pi \mathbf{V} q^{(k)}\right) - \frac{\partial \left(\pi \dot{\sigma} q^{(k)}\right)}{\partial \sigma} + \pi S^{(k)} \tag{10}
$$

where  $q^{(k)}$  is the specific mass of the kth constituent, and  $S^{(k)}$  is its source per unit mass of air.

# **2.2 Discretization of the NASA GEOS-2 GCM and its difference from GEOS-1 GCM**

### *a. horizontal and vertical differencing*

A complete description of the finite-difference scheme used can be found in Suarez and Takacs (1995).

The GEOS-1 GCM uses version 1 of the Aries/GEOS Dynamical Core, which is the secondorder potential enstrophy and energy conserving horizontal differencing scheme constructed in the horizontal using the staggered Arakawa C-grid. This scheme was developed by Sadourney(1975) and further described by Burridge and Haseler (1977). The GEOS-2 GCM employs Version 2 of this Dynamical Core. The important difference relative to the former version is that it uses fourth order horizontal differences instead of second order. This scheme conserves total energy and potential enstrophy for the non-divergent component of the flow in the shallow water equations. It is fourth-order in the sense that it reduces to the fourth-order Arakawa Jacobian for non-divergent flow. It thus provides fourth-order accuracy for the advection of a second-order vorticity by the nondivergent part of the flow. Horizontal advection of potential temperature and moisture is performed using the fourth-order scheme in use in the UCLA GCM. It also is fourth-order only in the advection by the non-divergent part of the flow. The use of fourth-order differencing substantially improves the phase propagation of synoptic scale waves.

In the vertical the Aries/GEOS Dynamical Core used a Lorentz or unstaggered vertical grid in generalized sigma coordinates. The vertical differencing scheme is that of Arakawa and Suarez (1983) which ensures that:

- The pressure gradient force generates no circulation of vertically integrated momentum along a contour of surface topography
- The finite-difference analogues of the energy-conversion term have the same form in the kinetic energy and thermodynamic equations
- The global mass integral of the potential temperature is conserved under adiabatic processes
- The hydrostatic equation for the lowest thickness has a local form
- The hydrostatic equation is exact for vertically isentropic atmospheres
- The pressure-gradient force is exact for three-dimensionally isentropic atmospheres.

The differences of GEOS-2 GCM from GEOS-1 GCM are that the model top is raised to 0.01 hPa and the vertical resolution is increased to 70 levels. The raising of the model lid is directed at improving stratospheric descent over the winter pole and addressing the stratospheric cold pole problem. Increasing the number of level is directed at improving the representation of the planetary boundary layer, the troposphere at the altitude of the sub-tropical jet stream, and the stratosphere.

In GEOS-2 the capability is added to perform a coordinate rotation of the finite difference grid. This was implemented to address the polar noise problems, especially in the stratosphere. In addition, the coordinate rotation is at the basis for adaptive resolution capabilities to provide the infrastructure for possible regional applications.

#### *b. time integration scheme*

The GEOS GCM has the ability to use the Matsuno time integration scheme or the Leapfrog time integration scheme together with an Asselin (1972) time filter. The GEOS GCM employs a unique method for incorporating adjustments due to diabatic processes (ie. moist convection, radiation and turbulence) and the analysis increments during an assimilation. It is designed to be completely time continuous with tendencies from the physics parameterizations and filters being incrementally added at every dynamics time step. Earlier versions had intermittent applications of these processes. The diabatic time tendencies are updated at a time step appropriate to the physical parameterizations using the current time index, and are held constant between physics calls. By gradually incorporating the diabatic adjustments during the model integration, shocks and dynamical imbalances are greatly reduced.

An eighth-order Shapiro filter with a reduced coefficient is applied to the wind, potential temperature and specific humidity to avoid non-linear computational instability. The reducedcoefficient filter is applied at every step in such a way that the amplitude of the two-grid interval wave is essentially removed in six hours. Applying the filter weakly at each step eliminates the shock that occurred in earlier assimilations using an intermittent applications of the filter. The Shapiro filtered time tendencies are updated every model time step.

The model also uses a polar Fourier filter to avoid linear instability due to violation of the linear stability condition for the Lamb wave and internal gravity waves. This polar filter is appled only to the tendencies of the winds, potential temperature, specific humidity and surface pressure.

Apart from the above-mentioned differences, there is another major difference on the coding of the model. The version 6.5 of the GEOS-2 GCM whose TLM and adjoint we developed is a multitasked version, with compiler directives added into the code to direct the compiler to produce an executable which can run in parallel on multi-CPUs. To enable multi-tasking, the code was modified and is quite different from the previous versions. This issue is addressed in more detail in section 5.

## **2.3 Structure and flow chart of the adiabatic NASA GEOS-2 GCM**

Fig. 1 shows the flow chart of the NASA GEOS-2 GCM and Fig. 2 shows the flow chart of the Aries/GEOS dynamical core, which is the core part of the GCM.

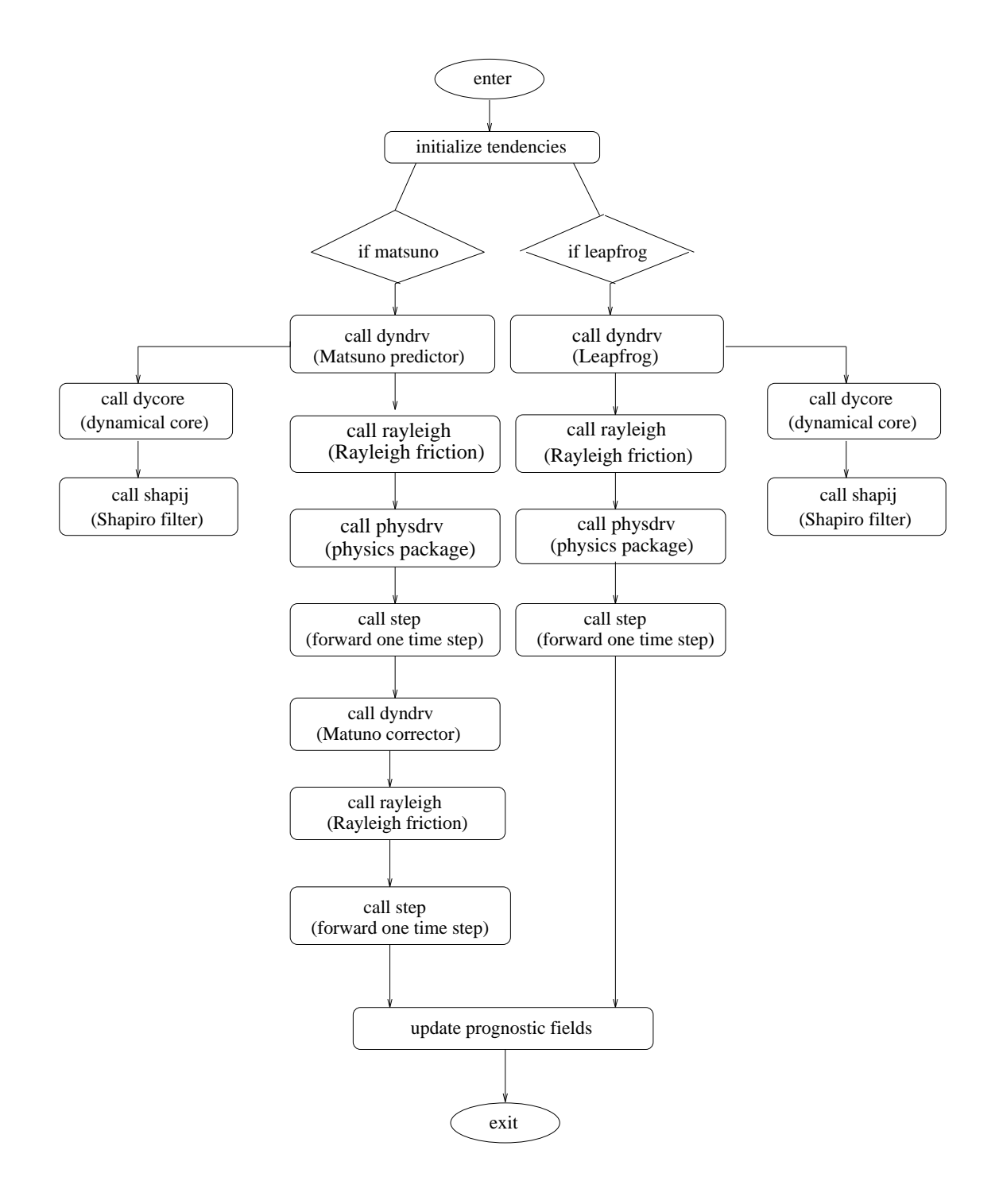

Figure 1: Flow chart of the NASA GEOS-2 GCM

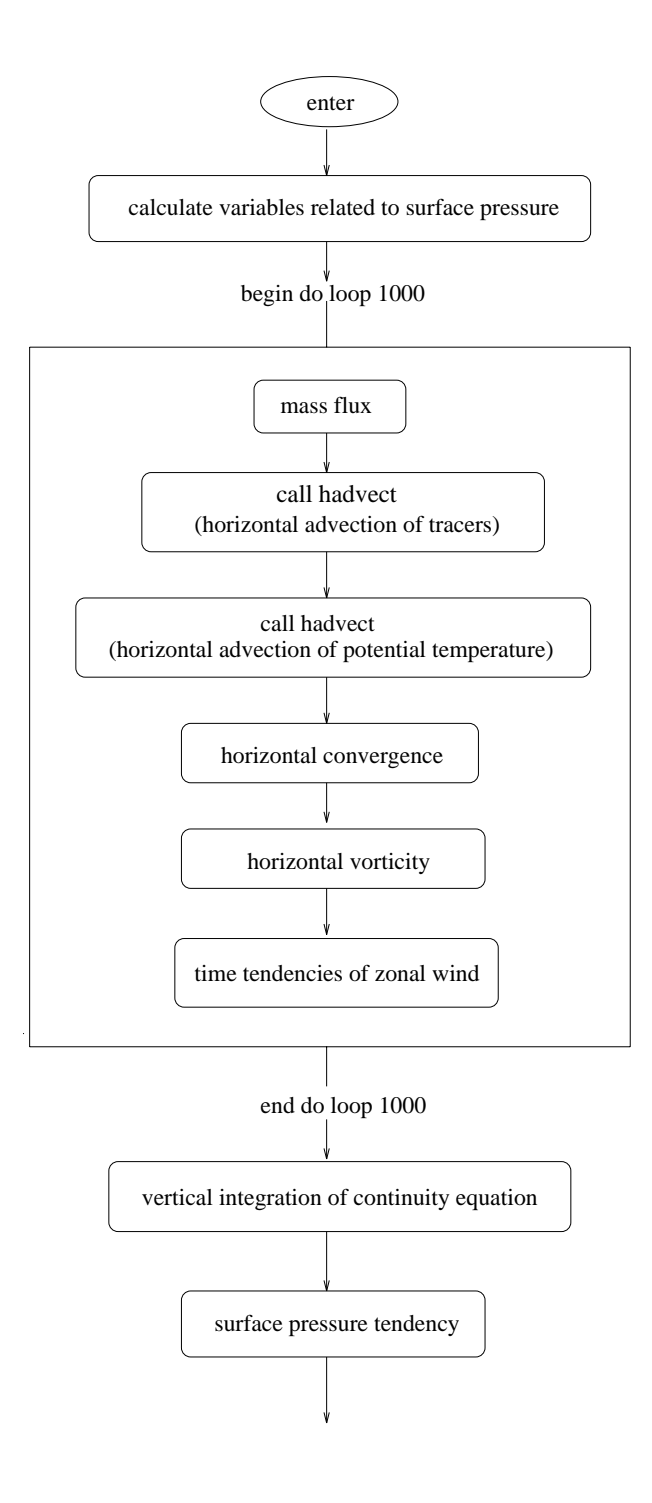

Fig. 2, to be continued

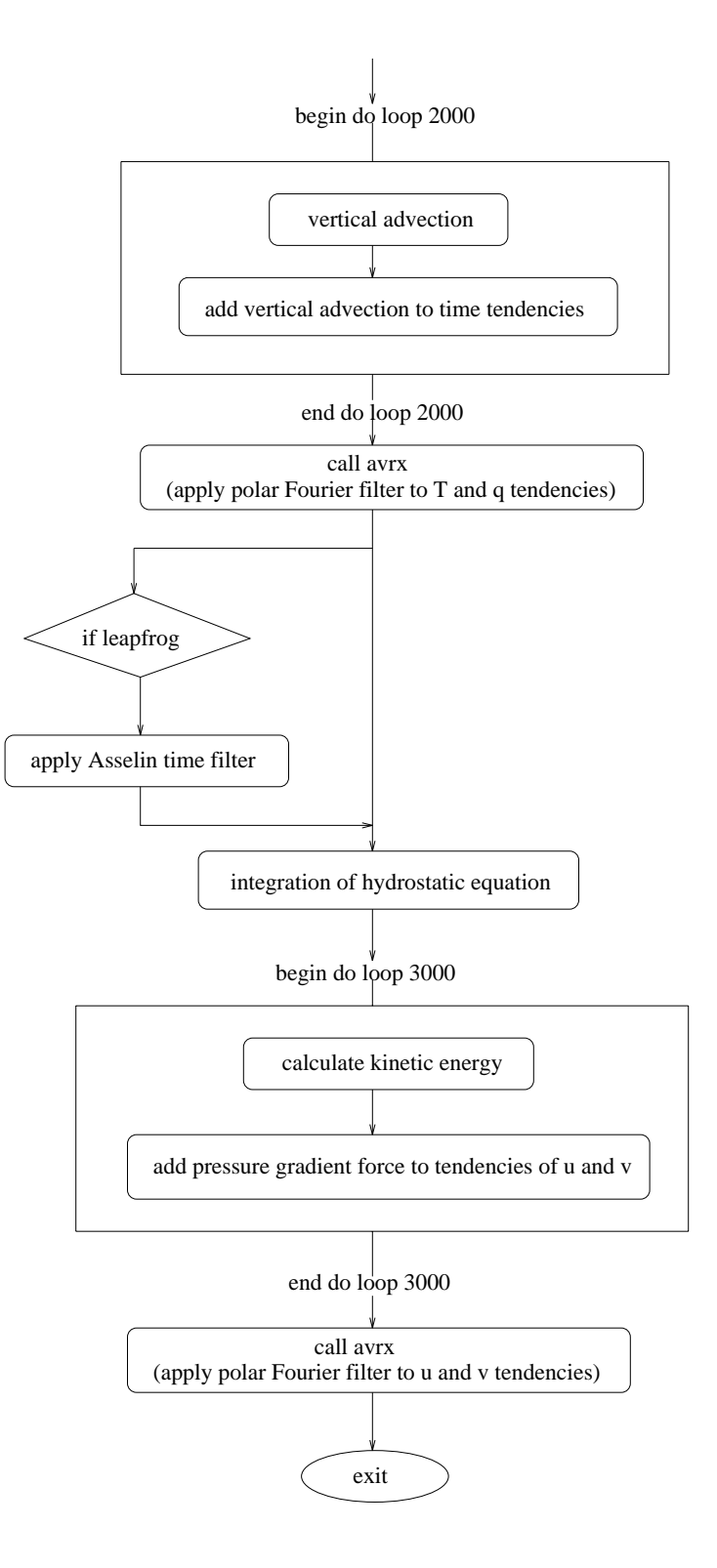

Figure 2: Flow chart of the Aries/GEOS dynamical core

# **3 Tangent linear model of the adiabatic version of NASA GEOS-2 GCM**

The TLM is the basis upon which the adjoint model is to be developed. Also it is a useful tool in the research on the dynamics of the evolution of atmospheric perturbations. Therefore we first developed the TLM of the NASA GEOS-2 GCM.

We linearized the GCM at the FORTRAN code level and developed the tangent-linear model. The method was essentially the same as that described in Yang et al. (1996).

The basic fields are calculated along with the perturbation fields exactly the same as in the original GCM. The compiler directives "#ifdef \_TLM\_" and "#endif" are added respectively before and after the statements related to perturbations so that if we do not specify -D \_TLM\_ in the compile command, the model would be exactly the same as the original GCM, otherwise the TLM would produce the evolution of perturbations as well as the basic field which is the same as given by the original GCM. This has the advantage of making it easier to check the basic fields and ensuring that the basic field exactly corresponds to the trajectory given by the original nonlinear model.

If the basic field is not to be updated every time step, it can be read in at the beginning of each time step. This basic field is updated at certain time interval by storing the trajectory of the original nonlinear model run.

The flow charts of the TLM are essentially the same as that of the GCM give in Figs. 1 and 2, except that the subroutines were renamed according to the conventions outlined in the next subsection.

#### **3.1 Notational convention for the tangent linear model**

The notational convention we followed in developing the TLM code is quite different from that of Yang et al. (1996) in the TLM of GEOS-1 GCM.

The names of the variables related to basic fields are kept the same as in the original nonlinear model and the perturbation variables are represented by adding a prefix " $pt$ " before the corresponding basic variables.

For the subroutine names, we just add "tl" before the corresponding subroutine names in the nonlinear model. For example, "tlHADVECT" is the name of the subroutine calculating horizontal advection in the TLM, corresponding to the subroutine "HADVECT" in the original GCM.

Examples of the TLM code can be found in section 5.

### **3.2 Verification of the tangent linear model**

The TLM is the linear approximation to the original nonlinear model. Its accuracy determines the accuracy of the adjoint model and the accuracy of the gradient of cost function calculated from the adjoint model in 4-D variational assimilation. Therefore we need to carefully evaluate its accuracy and its validity range.

To verify the correctness of the TLM, we first checked each subroutine by comparing the result of the TLM with the difference of the twice GCM call, with and without perturbations, respectively. After that, to check the whole GCM, we employed a more quantitative algorithm, as described in Yang et al. (1996).

The evolution of the vector of the atmospheric variables **X** is given by the integration of the model M between times  $t_0$  and  $t_n$  as:

$$
\mathbf{X}(t_n) = M(t_n, t_0) (\mathbf{X}(t_0)). \tag{11}
$$

If at initial time  $\mathbf{X}(t_0)$  has a perturbation  $\delta \mathbf{X}(t_0)$ , it would evolve to:

$$
\mathbf{X}'(t_n) = M(t_n, t_0) \left( \mathbf{X}_0(t_0) + \delta \mathbf{X}(t_0) \right) \tag{12}
$$

The perturbation

$$
\Delta \mathbf{X} = \mathbf{X}'(t_n) - \mathbf{X}(t_n)
$$
  
=  $M(t_n, t_0) (\mathbf{X}_0(t_0) + \delta \mathbf{X}(t_0)) - M(t_n, t_0) (\mathbf{X}(t_0))$   
=  $M(t_n, t_0) (\mathbf{X}_0(t_0)) + R(t_n, t_0) \delta \mathbf{X}(t_0) + O(\delta \mathbf{X}(t_0)^2) - M(t_n, t_0) (\mathbf{X}_0(t_0)),$ 

where  $R$  is the first derivative of  $M$ , or the tangent-linear model.

In the first order, the perturbation of **X** can be approximated by:

$$
\delta \mathbf{X}(t_n) = R(t_n, t_0) \, \delta \mathbf{X}(t_0) \tag{13}
$$

The difference is denoted as:

$$
D(\delta \mathbf{X}) = \Delta \mathbf{X} - \delta \mathbf{X}.\tag{14}
$$

To quantify the comparison, a norm is defined by:

$$
\|\mathbf{X}\|^2 = \mathbf{X}^T W \mathbf{X} \tag{15}
$$

where W is a diagonal matrix to give the proper weighting of each variables.

The relative difference between the TLM and the nonlinear model is defined as

$$
r = \frac{\|D\|}{\|\delta \mathbf{X}\|}.\tag{16}
$$

It gives a quantitative measure of the accuracy of the linear approximation.

The basic trajectory we used to do the verification is the model integration from the initial condition on December 21st, 1991 at 03GMT, which is derived from the NASA/DAO assimilated data set. The resolution is  $5^{\circ}$  longitude by  $4^{\circ}$  latitude. To produce the perturbations, we first integrated the model for 6 hours and take the difference between the result and the initial condition, then normalized it by  $\|\mathbf{X}\|$ . This normalized perturbation multiplied by different scaling factors  $\alpha$ serves as the perturbations of a series of our experiments. For  $\alpha = 1.0$ , the global square root of the perturbation on the zonal and meridional wind, the potential temperature, the surface pressure and the specific humidity were 3.37 m/s, 3.19 m/s, 0.30 <sup>0</sup>K, 5.90 hPa and 3.87 ×10<sup>-4</sup> kg/kg, respectively. This is not a large perturbation.

For each experiments, we calculated the correlation coefficients as well as the relative differences r between  $D$  and  $\delta X$  for each model variables. Table 1 gives the correlation coefficients between D field and δ**X** field and Table 2 shows the relative errors. The results presented here were with Matsuno scheme. The leapfrog scheme results were very much similar. The integration period was 12 hours.

From the tables we can see that as  $\alpha$  decreases from 10.0 to 10<sup>−5</sup>, the correlation coefficients approach 1.0 with very high accuracy. The relative error decreases almost linearly between  $\alpha = 1.0$ and  $\alpha = 10^{-4}$ .

To provide an idea of the validity range of the TLM, Figs. 3a and b show the variation of the correlation coefficients and the relative errors with time. We chose  $\alpha = 10.0$ ,  $\alpha = 1.0$  and  $\alpha = 0.1$  to represent large, medium and small perturbations, respectively. It can be seen that for large initial perturbation, the error growed rapidly with time, whereas for the medium perturbation, which is about the same magnitude as the normal analysis error, the correlation coefficient was still higher than 0.99 for 72 hours and the relative error was smaller than 10%. For smaller perturbations, the error growth was even slower. These two figures gives the validity range of the TLM in terms of the magnitude of the perturbations and the time scale.

| $\alpha$  | $\boldsymbol{u}$ | $\boldsymbol{v}$ | T               | $p_s$           | Ч               |
|-----------|------------------|------------------|-----------------|-----------------|-----------------|
| 10.0      | 0.9524766514420  | 0.9488548638531  | 0.9581327588277 | 0.9772099692437 | 0.9058661066522 |
| 1.0       | 0.9994728793944  | 0.9994203127811  | 0.9995342074172 | 0.9997579574115 | 0.9989258521684 |
| $10^{-1}$ | 0.9999946889274  | 0.9999941435555  | 0.9999953086670 | 0.9999975927674 | 0.9999892780251 |
| $10^{-2}$ | 0.9999999468518  | 0.9999999413767  | 0.9999999530550 | 0.9999999759444 | 0.9999998928165 |
| $10^{-3}$ | 0.9999999994684  | 0.9999999994137  | 0.9999999995304 | 0.9999999997594 | 0.9999999989281 |
| $10^{-4}$ | 0.9999999999947  | 0.9999999999941  | 0.9999999999952 | 0.9999999999975 | 0.9999999999892 |
| $10^{-5}$ | 0.9999999999994  | 0.9999999999994  | 0.9999999999998 | 0.9999999999999 | 0.9999999999995 |
| $10^{-6}$ | 0.9999999999458  | 0.9999999999513  | 0.9999999999902 | 0.9999999999983 | 0.9999999999643 |
| $10^{-7}$ | 0.9999999947244  | 0.9999999951117  | 0.9999999990432 | 0.9999999998310 | 0.9999999963746 |

Table 1: Correlation Coefficients Between D Field and δ**X** Field:

Table 2: Relative Error Between D Field and δ**X** Field:

| $\alpha$  | $\boldsymbol{u}$       | $\boldsymbol{v}$       | T                      | $p_s$                  | q                      | tatal                  |
|-----------|------------------------|------------------------|------------------------|------------------------|------------------------|------------------------|
| 10.0      | 30.68                  | 31.85                  | 28.79                  | 21.00                  | 43.53                  | 29.50                  |
| 1.0       | 3.246                  | 3.401                  | 3.052                  | 2.130                  | 4.634                  | 3.121                  |
| $10^{-1}$ | 0.3259                 | 0.3420                 | 0.3064                 | 0.2122                 | 0.4630                 | 0.3133                 |
| $10^{-2}$ | $3.261 \times 10^{-2}$ | $3.422 \times 10^{-2}$ | $3.065 \times 10^{-2}$ | $2.121 \times 10^{-2}$ | $4.629 \times 10^{-2}$ | $3.135 \times 10^{-2}$ |
| $10^{-3}$ | $3.261 \times 10^{-3}$ | $3.422 \times 10^{-3}$ | $3.065 \times 10^{-3}$ | $2.121 \times 10^{-3}$ | $4.629 \times 10^{-3}$ | $3.135 \times 10^{-3}$ |
| $10^{-4}$ | $3.263 \times 10^{-4}$ | $3.425 \times 10^{-4}$ | $3.066 \times 10^{-4}$ | $2.120 \times 10^{-4}$ | $4.631 \times 10^{-4}$ | $3.137 \times 10^{-4}$ |
| $10^{-5}$ | $1.084 \times 10^{-4}$ | $1.053 \times 10^{-4}$ | $6.459 \times 10^{-5}$ | $2.726 \times 10^{-5}$ | $9.462 \times 10^{-5}$ | $9.656 \times 10^{-5}$ |
| $10^{-6}$ | $1.040 \times 10^{-3}$ | $9.856 \times 10^{-4}$ | $4.433 \times 10^{-4}$ | $1.738 \times 10^{-4}$ | $8.445 \times 10^{-4}$ | $9.119 \times 10^{-4}$ |
| $10^{-7}$ | $1.027 \times 10^{-2}$ | $9.880 \times 10^{-3}$ | $4.383 \times 10^{-3}$ | $1.775 \times 10^{-3}$ | $8.515 \times 10^{-3}$ | $9.066 \times 10^{-3}$ |

# **4 Adjoint model of the adiabatic version of NASA GEOS-2 GCM**

## **4.1 Notational convention for the adjoint model**

The adjoint model was constructed directly from the TLM code with the method as detailed in Yang et al. (1996). The major difference is in the notational convention.

In accordance with the TLM, the variables for the basic fields keep the same names as that in the original GCM, while the adjoint variables have an prefix "ad\_ " before their corresponding names in the forward GCM.

For the subroutine names, we add "ad' before the corresponding subroutine names in the forward GCM. For example, "adHADVECT" is the adjoint of the subroutine "tlHADVECT", which is the tangent linear routine for the horizontal advection.

Examples of the adjoint code can be found in section 5.

## **4.2 Structure and flow chart of the adjoint model of the adiabatic version of NASA GEOS-2 GCM**

The sequence of execution in the adjoint model is generally opposite to that of the original forward GCM. Figs. 4 and 5 show the flow chart of the adjoint model and the adjoint dynamic core part. In the flow charts, we use the same terms in explaining the functions of each segment as in Figs. 1 and 2, but actually they represent the adjoint of the corresponding segments in the latter.

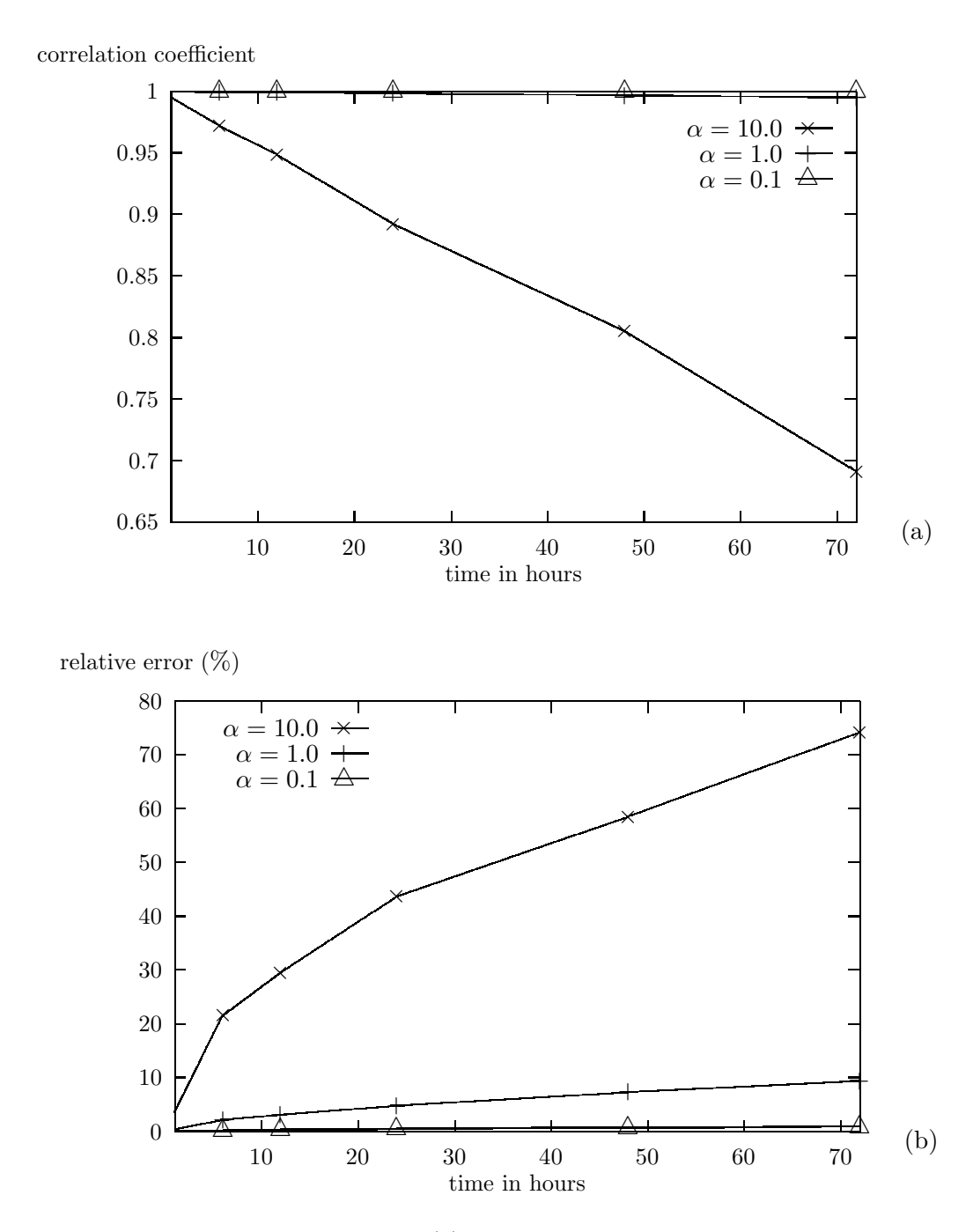

Figure 3: Verification of the TLM model. (a): Variation of correlation coefficient with time; (b): Variation of relative error  $||D||/\delta X$  with time.

## **4.3 Verification of the adjoint model**

We tested the correctness of the adjoint model by applying the following identity (see Navon et al., 1992):

$$
(AQ)^{T}(AQ) = Q^{T}(A^{T}(AQ))
$$
\n
$$
(17)
$$

where Q represents the input of the original code, A represents the original code or a segment of it, say a subroutine, a do loop or even a single statement.  $A<sup>T</sup>$  is the adjoint of A. If (17) holds within the machine accuracy, it can be said that the adjoint is correct versus the TLM code.

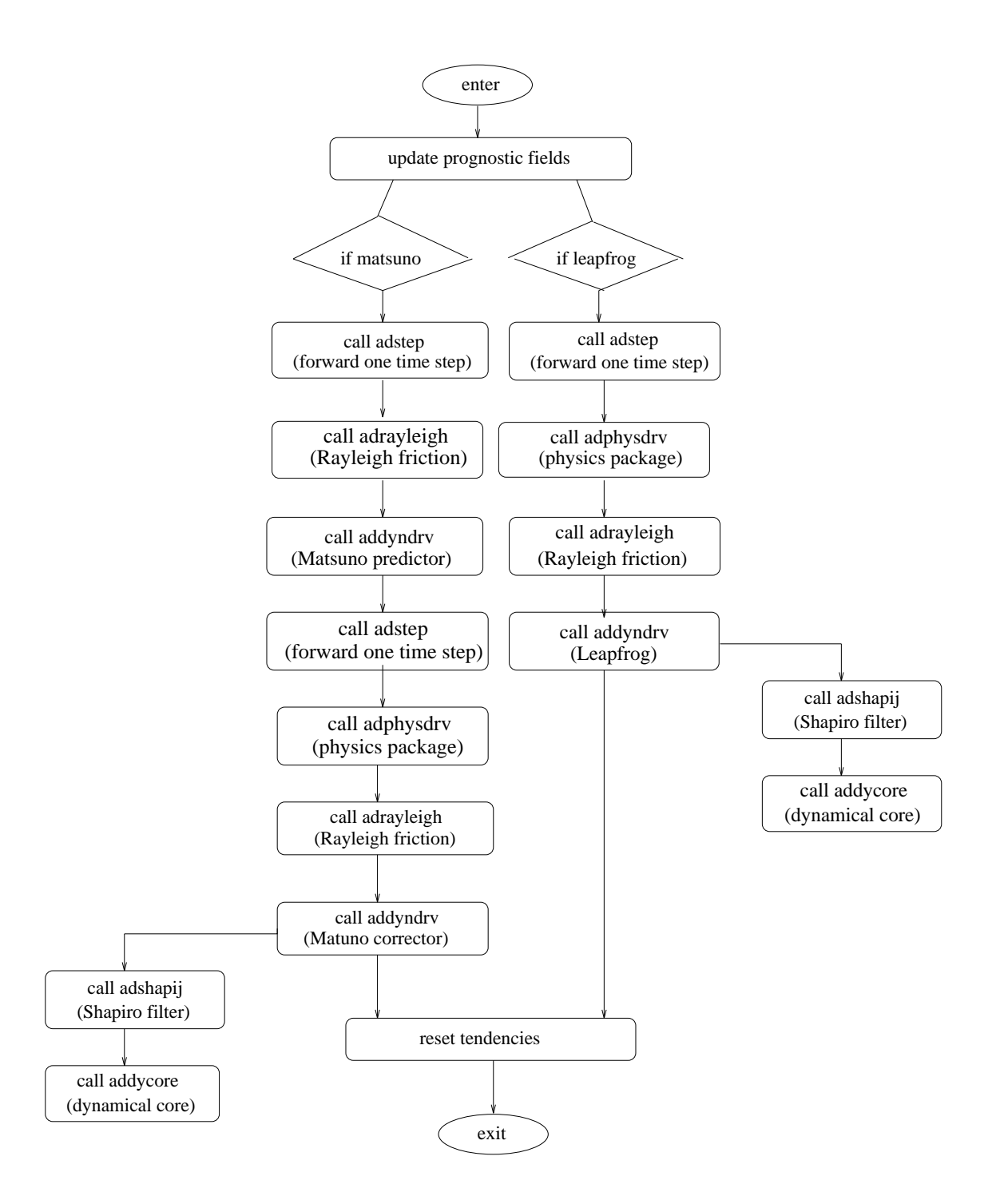

Figure 4: Flow chart of the adjoint of the NASA GEOS-2 GCM.

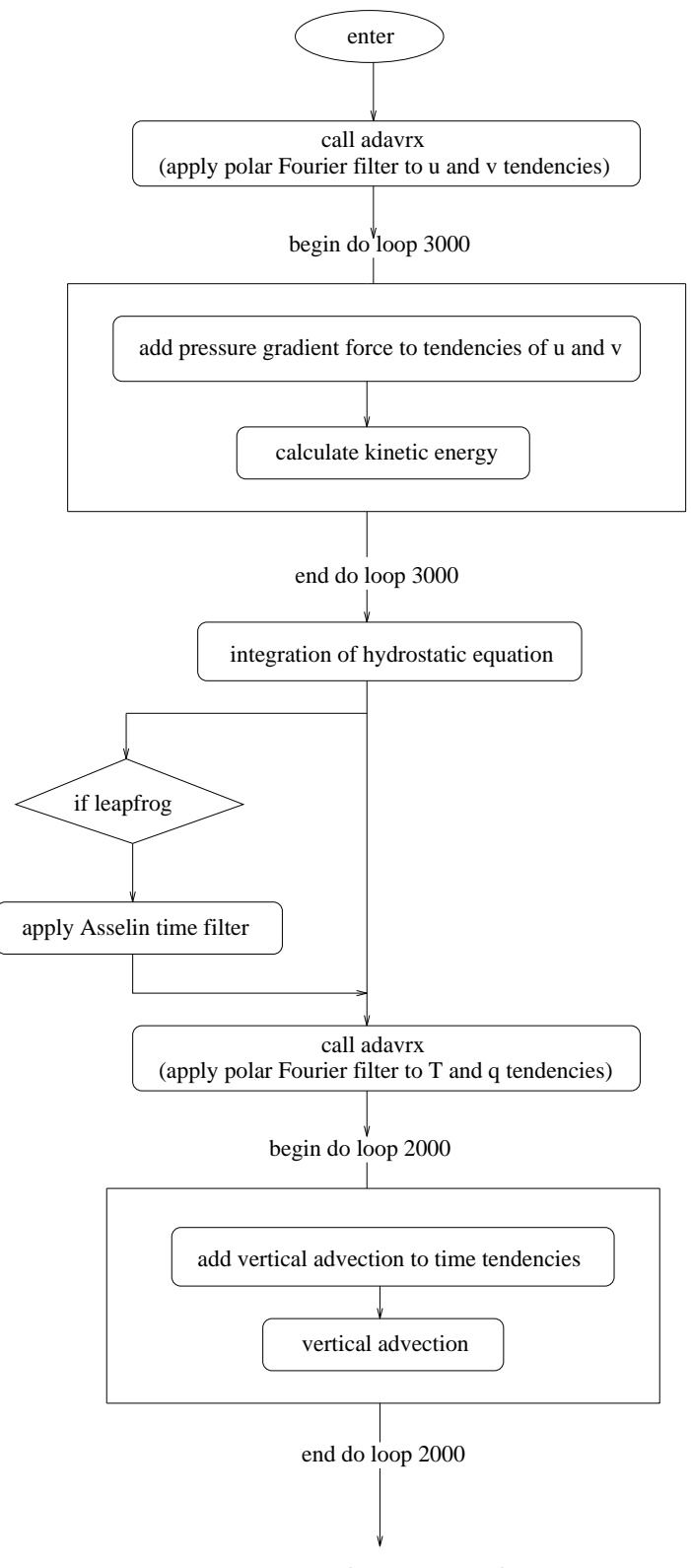

Fig. 5, to be continued

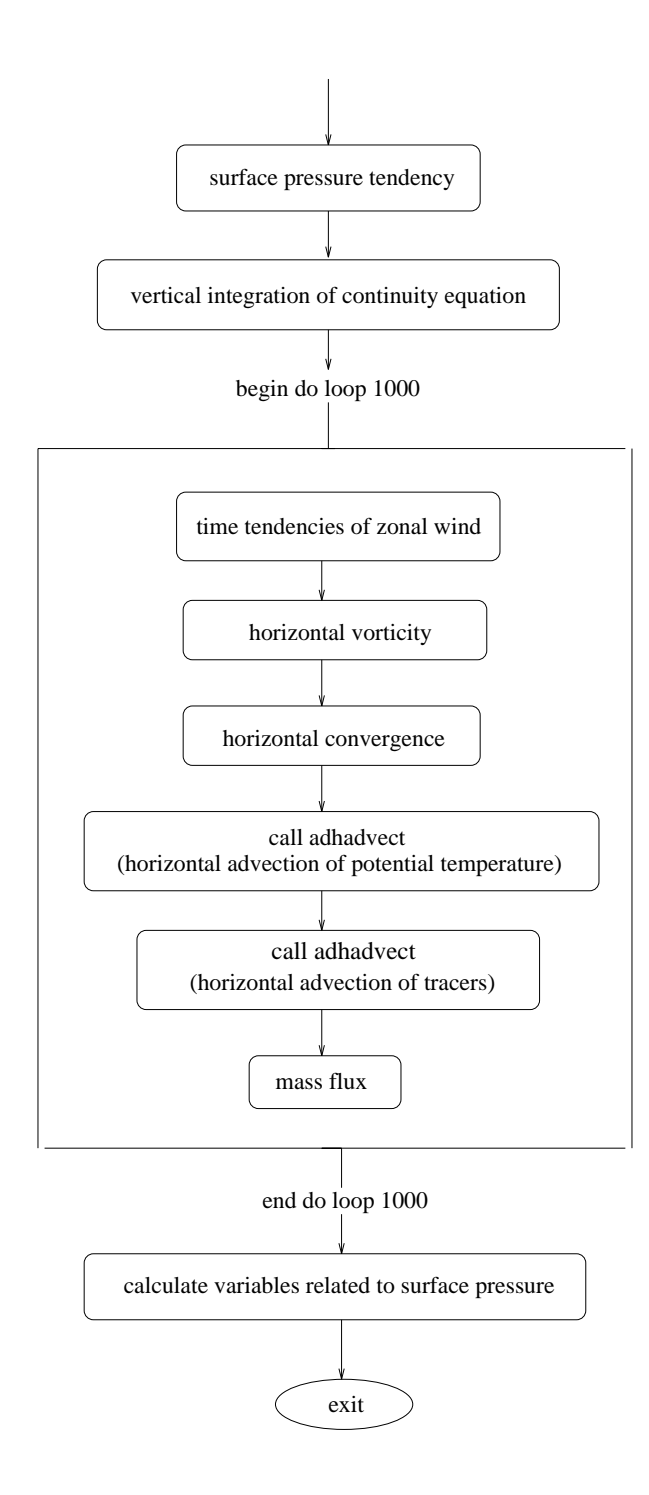

Figure 5: Flow chart of the adjoint of the Aries/GEOS dynamical core.

One has to be cautious when using (17) to check the adjoint code. Sometimes different variables are involved in Q and the identity represents an integral of all the variables on all the grid points. If some variables are very small in magnitude as compared to the other ones, their error may not show up in the integral. In this case we need to change its magnitude in the ADJ code (also change the TLM accordingly) in order to make sure that every and each variable is checked.

We checked the adjoint model segment by segment, do loop by do loop and subroutine by subroutine. With double precision, the identity (17) was always accurate within 14 digits or better. This verified the correctness of the adjoint model against TLM.

#### **4.4 Gradient test of the tangent linear and the adjoint model**

In the 4-D variational data assimilation, the adjoint model is used to calculate the gradient of a cost function J to the initial disturbance  $\delta \mathbf{X}(t_0)$ . J can be defined as:

$$
J(\mathbf{X}(t_0)) = \frac{1}{2} \sum_{r=0}^{R} \left( \mathbf{X}(t_r) - \mathbf{X}^{obs}(t_r) \right)^T \mathbf{W}(t_r) \left( \mathbf{X}(t_r) - \mathbf{X}^{obs}(t_r) \right)
$$
(18)

where  $\mathbf{X}(t_r)$  is the model state at time  $t_r$ ,  $\mathbf{X}^{obs}(t_r)$  is the observation; R is the number of time levels for the analyzed fields in the assimilation window;  $\mathbf{W}(t_r)$  is an  $N \times N$  diagonal weighting matrix, where  $W_u$ ,  $W_v$ ,  $W_T$ ,  $W_{Ps}$  and  $W_q$  are diagonal submatrices consisting of weighting factors for each variable, respectively. Their respective values were  $\mathbf{W}_u = 10^{-3} \mathbf{I}$  s<sup>2</sup>m<sup>-2</sup>,  $\mathbf{W}_v = 10^{-3} \mathbf{I}$  s<sup>2</sup>m<sup>-2</sup>,  $W_T = 10^{-1}$ **I**  $K^{-2}$ ,  $W_{Ps} = 10^{-2}$ **I**  $hPa^{-2}$  and  $W_q = 10^{+4}$ **I**  $(kg/kg)^{-2}$ .

Now suppose the initial  $\mathbf{X}(t_0)$  has a perturbation  $\alpha \mathbf{h}$ , where  $\alpha$  is a small scalar and **h** is a vector of unit length (such as the normalized vector of the adjoint model output). According to Taylor expansion we get:

$$
J(\mathbf{X}(t_0) + \alpha \mathbf{h}) = J(\mathbf{X}(t_0)) + \alpha \mathbf{h}^T \nabla J(\mathbf{X}(t_0)) + O(\alpha^2),
$$
\n(19)

We can define a function of  $\alpha$  as:

$$
\Phi(\alpha) = \frac{J(\mathbf{X}(t_0) + \alpha \mathbf{h}) - J(\mathbf{X}(t_0))}{\alpha \mathbf{h}^T \nabla J(\mathbf{X}(t_0))} = 1 + O(\alpha). \tag{20}
$$

For values of  $\alpha$  which are small but not too close to the machine zero, one should expect to obtain values of  $\Phi(\alpha)$  which are close to unity. Here the gradient  $\nabla J(\mathbf{X}(t_0))$  is calculated by the adjoint model.

We first generated the  $\mathbf{X}^{obs}(t_r)$  by interate the original GCM for 6 hours starting from the analysis data at 03GMT on December 21st, 1991. The difference between this result and the initial field, multiplied by 0.1, was then added to the initial field to be used as the initial condition to generate the trajectory  $\mathbf{X}(t_r)$ . Fig. 6a and b show the variation of  $\Phi(\alpha)$  and  $log|1 - \Phi(\alpha)|$  with  $\alpha$ , respectively. The abscissas of both of the figures are in  $log_{10}$  scale. The integration time was 6 hours. From them one can see that as  $\alpha$  decreases from 10<sup>-3</sup> to 10<sup>-6</sup>,  $\Phi(\alpha)$  approaches unity almost linearly and then stays close to unity with a high degree of accuracy until  $\alpha \sim 10^{-11}$ . This means that for perturbations within this range, the gradient calculated with the adjoint model is reliable.

Please note that the accuracy of the adjoint gradient not only depends on the accuracy of the tangent linear and the adjoint models, but also on the approximation involved in linearizing (18), which in turn depends, to some extent, on the relative magnitude of the distance  $\mathbf{X}(t_r) - \mathbf{X}^{obs}(t_r)$ versus the perturbation  $\alpha$ **h**. If we did not multiply the difference by 0.1 when constructing the initial condition for  $\mathbf{X}(t_r)$ , the result should be even better.

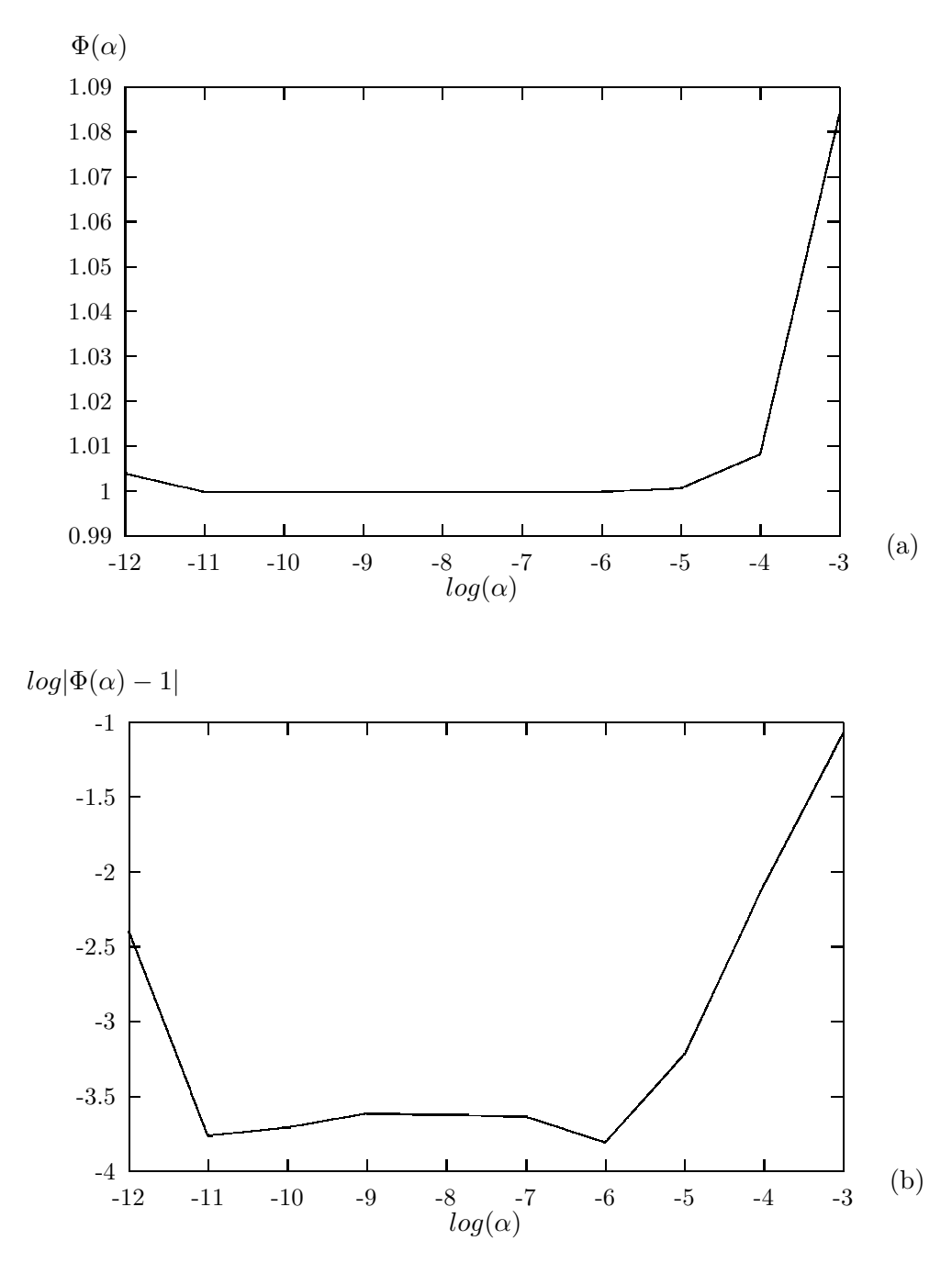

Figure 6: Results of the gradient check of the TLM and ADJ model. (a): Variation of  $\Phi(\alpha)$  with respect to  $log(\alpha)$ ; (b): Variation of  $|1 - \Phi(\alpha)|$  with respect to  $log(\alpha)$ .

# **5 Multitasking of the TLM and Adjoint Model**

With the development of massively parallel processing computer technology, today's mainframe supercomputers and workstations tend to have multiprocessors which allow a single job to be split into pieces which execute on different processors concurrently. Such a technique is called parallel processing or multi-tasking. Its main aim is to make the fullest use of the computer resources and reduce run time of the job. In the present day data assimilation and forecast operations, which is tapping the capacity of the most powerful computers available, multi-tasking of the models becomes an inevitable trend.

There are different kinds of algorithms to do parallelization, depending on the architecture of the hardware platforms and software systems provided. The version 6.5 of the GEOS-2 GCM, whose TLM and ADJ we developed, is multi-tasked by inserting compiling directives into the code to make the compiler produce the executable file which can run on multi-processors in parallel. This kind of multi-tasking involves less programmer effort to rewrite the code than some other algorithms such as MPI (Message-Passing Interface). In accordance with the original model, the TLM and ADJ were also multi-tasked with the same algorithm. In this chapter we discuss the issue of multi-tasking the codes with emphasis on the adjoint model since there are some parts in it which need special treatment.

## **5.1 General concepts and algorithmic aspects of multi-tasking**

#### *a. General concepts of multi-tasking*

The processes that participate in the parallel execution of a task are arranged in a master/slave organization. The original process is the master. It creates several (can be zero) slave processes at the beginning of execution of the job according to the user's specification and the resources available. The master and each of the slave processes are called a thread of execution or simply a thread.

The technique of multi-tasking we employed works at the FORTRAN do loop level. Whenever a parallel do loop is encountered, the master asks the slaves for help. The iterations of the do loop is automatically divided among them and each slave executes different indexes of the do loop. For each multitasked do loop, the processors work independently and concurrently and the programmer can not control the sequence of the execution of the iterations. Therefore, the basic principle is that for multi-processing to work properly, the iterations of the loop must not depend on each other; each iteration must stand alone and produce the same answer regardless of whether any other iteration of the loop is executed. This property is called data independence. Otherwise, the loop is called to have data dependency and can not be correctly executed in parallel without modification.

For a loop to be data-independent, no iterations of the loop can write a value into a memory location that is read or written by any other iteration of that loop. It is all right if the same iteration reads and/or writes a memory location repeatedly as long as no others do; it is also all right if many iterations read the same location, as long as none of them write to it. In a FORTRAN program, memory locations are represented by variable names. So we need to examine the way variables are used in the loop, paying particular attention to variables that appear on the left-hand side of assignment statements. If a variable ( including elements of an array) is both read and written within a loop, there is possibility of data dependency associated with it.

Our main task in parallelize the model is to analyze the data dependencies of each do loop and if a do loop is data dependent, to locate the statement(s) in it which can not be made parallel and try to find another way to express so that it doesn't depend on any other iteration of the loop. If this fails, we have to try to separate this statement from the remainder of the original loop.

## *b. Multitasking directives on SGI workstation*

The Fortran Compiler on Silicon Graphics multiprocessor workstation supports several simple directives to generate multitasked executable for a job. Those compiler directives are added right before a do loop to have it multitasked. The essential one is C\$DOACROSS. It directs the compiler to parallelize the do loop immediately after it. Note that the compiler recognizes the directive only when the option  $-\text{mp}$  is turned on in the compiling command, otherwise it treats the directive line as a comment line.

The C\$DOACROSS has clauses, of which the three often used are: SHARE(*variable list*), LOCAL(*variable list*) and LASTLOCAL(*variable list*).

SHARE(*variable list*) is a list of variables or arrays whose value are used by all the participating processors. They carry their respective values into the do loop and if one processor modifies a shared variable or a part of a shared array, its value is updated in all the other processors. Therefore a variable or array can be declared as SHARE under the following conditions:

- 1. it is only read (not written) within the loop, or
- 2. it is an array where each iteration if the loop use (read and/or write) a different element of the array ( i.e., the overwritten element is not used by any other iteration in the same loop)

LOCAL(*variable list*) is a list of variables or arrays for which each processor has its own copy. It should be noted that local variables are undefined when they enters the do loop no mater whether or not the variables with the same name are defined prior to this loop. A variable or array can be declared as local under the following conditions:

- 1. its value does not depend on any other iteration, or
- 2. its value is used only within a single iteration and is redefined or not used after this do loop.

A local variable is just temporary and its value is unpredictable when it exits the do loop, therefore its value can not be used after the loop. If only the very last value of a variable computed on the vary last iteration is used outside the loop(but would otherwise qualify as a local variable), it can be declared LASTLOCAL. The iteration index should be declared as LOCAL or LASTLOCAL.

The SGI FORTRAN compiler take the variables as SHARE by default if they are not listed.

If the list is too long for one line, the C\$& directive is used to continue the directive into multiple lines.

*c. Multitasking directives on CRAY*

The concept of multitasking on CRAY supercomputers is generally the same as on the SGI workstations, though the syntaxes are different. The declarer of a parallel do loop is CMIC\$ do all [*clauses*]. The *clauses* are SHARED(*variable list*) and PRIVATE(*variable list*). The former is the correspondence to SHARE(*variable list*) and the latter is the correspondence to LOCAL(*variable list*) on SGI.

On CRAY machines, a parallel region which contains multiple do loops can be declared by adding

CMIC\$PARALLEL[clauses] and CMIC\$ENDPARALLEL

respectively at the beginning and end of the parallel region.

## **5.2 Examples of multitasking the tangent linear and adjoint model codes**

Since the structure and sequence of the TLM is the same as the original GCM, it is quite straightforward to multitask the TLM, in which the corresponding perturbation variables are added to the directives of the original GCM to declare them as SHARE or LOCAL.

Most of the do loops in the ADJ model can not be multitasked directly by following their counterparts in the GCM and TLM, mainly due to the fact that in many cases the read-only variables at the right-hand side of a assignment statement in the original code move to the lefthand side and are overwritten. Also many adjoint variables has to be accumulated, thus increasing the possibilities of data dependency. Therefore some manipulations are necessary before adjoint loops can be parallelized. In the following we discuss some examples of the multitasking of TLM and ADJ codes.

```
a. example 1
```
Here is some parts of the code in the original GCM:

```
REAL PIV(IM,JM)
     REAL PBI(IM,JM)
      REAL PBJ(IM,JM)
      REAL ...
      DO I =1,IM*(JM-1)
      PBI(I,1) = (PIB(I,1) + PIB(IE(I),1)) * HALFPIV(I,1) = ONE / PIB(I,1)ENDDO
      DO I = 1, IM*(JM-2)PBJ(I,2) = (PIB(I,2) + PIB(I,1)) * HALFENDDO
     DO 1000 L=1,LM
C MASS FLUXES
     DO I = 1, IM*(JM-1)USB(I,1) = DYUIJ(I,1) * PBI(I,1) * UOB(I,1,L)ENDDO
      DO I = 1, IM*(JM-2)VSB(I,2) = DXVIJ(I,2) * PBJ(I,2) * VOB(I,2,L)ENDDO
C COMPUTE CONVERGENCE
     DO I = 1, IM*(JM-1)PSD(I,1,L) = ( (USB(IW(I),1) - USB(I,1))+ (VSB(I , 1) - VSB(I,2)) ) * (D2PIN(I,1)*DSG(L))ENDDO
1000 CONTINUE
C VERTICAL INTERGRAL OF CONTINUITY EQUATION
     DO L =2,LM
      DO I = 1, I/M*(JM-1)PSD(I,1,L) = PSD(I,1,L-1) + PSD(I,1,L)ENDDO
      ENDDO
     DO 2000 LL=1,2
```

```
DO 2000 L=LL,LM-1,2
DO I = 1, IM*(JM-1)PSD(I,1,L) = PSD(I,1,L) - PSD(I,1,LM) * SIG(L+1)psigdot(i,1,L) = psd(i,1,L) ! PSIGDOT Diagnostic
ENDDO
 DO I=1, IM*(JM-1)ST1 = SIG(L+1)*PSD(I,1,LM) + PSD(I,1,L)ST2 = HALF*(VTS(IW(I), 1)+VTS(I, 1)+VT4(I, 2)+VT4(I, 1))* * SIG(L+1)*D2PIN(I,1)*PIV(I,1)
  OMG(I,1,L+1) = OMG(I,1,L+1) + BET(I,1) * (ST1 + ST2)ENDDO
```
2000 CONTINUE

Please note that loop 2000 and 1000 are large do loops. Here we only pick out a small piece from each of them. This applies to the following examples.

In the above code, SIG is a constant vector which stores the sigma value of each vertical level, VT3, VT4 and BET are local arrays which are defined elsewhere inside loop 2000.

Several points should be considered when multitasking the above code:

- 1. In do loop 1000, USB and VSB are overwritten by each iteration and used only in the same iteration, so they should be declared as LOCAL.
- 2. In the do loop on L right after loop 1000, there is data dependency for L iterations since  $PSD(I,1,L)$  depends on  $PSD(I,1,L-1)$ . However, there is no data dependency related to I iteration. Therefore we can parallelize inner I loop instead of outer L loop.
- 3. In do loop 2000, since the iteration does not extend to  $L = LM$ , there is no data dependency between  $PSD(I,1,L)$  and  $PSD(I,1,LM)$ , no iteration uses the element which is modified by another iteration, so the inner L loop can be parallelized.

From the above consideration, the code is multitasked as follows:

```
REAL PIV(IM,JM)
     REAL PBI(IM,JM)
     REAL PBJ(IM,JM)
     REAL ...
#if (multitask && CRAY)
cmic$ do all vector private (I)
cmic$* shared (IM, JM, ONE, HALF, IE)
cmic$* shared (PIB, PIV, PBI)
#endif
#if (multitask && SGI)
c$doacross local (i)
#endif
     DO I = 1, IM*(JM-1)
```

```
PBI(I,1) = (PIB(I,1) + PIB(IE(I),1)) * HALFPIV(I,1) = ONE / PIB(I,1)ENDDO
#if (multitask && CRAY)
cmic$ do all vector private (I)
cmic$* shared (HALF, IM, JM, ONE, PBJ, PIB)
#endif
#if (multitask && SGI)
c$doacross local (i)
#endif
     DO I =1,IM*(JM-2)
      PBJ(I,2) = (PIB(I,2) + PIB(I,1)) * HALFENDDO
#if (multitask && CRAY)
cmic$ do all shared (DSG, DXVIJ, DYUIJ, D2PIN, IM, IW, JM, LM)
cmic$* shared (PSD, PBJ, PBI)
cmic$* shared (UOB, VOB)
cmic$* private (I, L)
cmic$* private (USB, VSB)
#endif
#if (multitask && SGI)
c$doacross local (I, L)
c$& local (USB, VSB)
#endif
     DO 1000 L=1,LM
C MASS FLUXES
     DO I = 1, IM*(JM-1)USB(I,1) = DYUIJ(I,1) * PBI(I,1) * UOB(I,1,L)ENDDO
     DO I = 1, I/M*(JM-2)VSB(I,2) = DXVIJ(I,2) * PBJ(I,2) * VOB(I,2,L)ENDDO
C COMPUTE CONVERGENCE
     DO I = 1, IM*(JM-1)PSD(I,1,L) = ( (USE(IW(I),1)-USE(I,1)))* + (VSB(I ,1)-VSB(I,2)) ) * (D2PIN(I,1)*DSG(L))
     ENDDO
1000 CONTINUE
C VERTICAL INTERGRAL OF CONTINUITY EQUATION
     DO L =2,LM
#if (multitask && CRAY)
cmic$ do all vector shared (IM, JM, L, PSD) private (I)
```

```
#endif
#if (multitask && SGI)
c$doacross local (i)
#endif
      DO I = 1, IM*(JM-1)PSD(I,1,L) = PSD(I,1,L-1) + PSD(I,1,L)ENDDO
     ENDDO
     DO 2000 LL=1,2
#if (multitask && CRAY)
cmic$ do all shared (D2PIN, HALF, IE, IW, IM, JM, LL, LM)
cmic$* shared (PSD, PSIGDOT, SIG)
cmic$* shared (PIV,OMG)
cmic$* private (BET, I, L, ST1, ST2, VT3, VT4)
#endif
#if (multitask && SGI)
c$doacross local (BET, I, L, ST1, ST2, VT3, VT4)
#$endif
     DO 2000 L=LL,LM-1,2
     DO I = 1, IM*(JM-1)PSD(I,1,L) = PSD(I,1,L) - PSD(I,1,LM) * SIG(L+1)psigdot(i,1,L) = psd(i,1,L) ! PSIGDOT Diagnostic
     ENDDO
      DO I=1,IM*(JM-1)ST1 = SIG(L+1)*PSD(I,1,LM) + PSD(I,1,L)ST2 = HALF*(VTS(IW(I), 1)+VTS(I, 1)+VT4(I, 2)+VT4(I, 1))* * SIG(L+1)*D2PIN(I,1)*PIV(I,1)
       OMG(I,1,L+1) = OMG(I,1,L+1) + BET(I,1) * (ST1 + ST2)ENDDO
```

```
2000 CONTINUE
```
The multitask is defined at compiling stage to turn the multitasking on or off. CRAY and SGI are specified to make sure the right directives are used on different platforms. Please note that the index of the multitasked loop should be declared as private or local, while the upper and lower boundary should be declared as shared.

The linearization of the above code and its multi-tasking were quite straightforward:

REAL PIV(IM,JM) REAL PBI(IM,JM) REAL PBJ(IM,JM) REAL pt\_PIV(IM,JM) REAL pt\_PBI(IM,JM) REAL pt\_PBJ(IM,JM) REAL ...

```
#if (multitask && CRAY)
cmic$ do all vector private (I)
cmic$* shared (IM, JM, ONE, HALF,IE)
cmic$* shared (PIB, PIV, PBI)<br>cmic$* shared (pt_PIB.pt PIV.
           shared (pt_PIB,pt_PIV, pt_PBI)
cmic$* private (I)
#endif
#if (multitask && SGI)
c$doacross local (i)
#endif
     DO I =1,IM*(JM-1)
      PBI(I,1) = (PIB(I,1) + PIB(IE(I),1)) * HALFPIV(I,1) = ONE / PIB(I,1)#ifdef _TLM_
      pt_PBI(I,1) = (pt_PIB(I,1) + pt_PIB(IE(I),1)) * HALFpt_PIV(I,1) = -PIV(I,1)*PIV(I,1)*pt_PIB(I,1)#endif
     END DO
#if (multitask && CRAY)
cmic$ do all vector private (I)
cmic$* shared (HALF, IM, JM, ONE, PBJ, PIB)
cmic$* shared (pt_PBJ, pt_PIB)
#endif
#if (multitask && SGI)
c$doacross local (i)
#endif
     DO I = 1, I/M*(JM-2)PBJ(I,2) = (PIB(I,2) + PIB(I,1)) * HALF#ifdef _TLM_
      pt_PBJ(I,2) = (pt_PIB(I,2) + pt_PIB(I,1)) * HALF#endif
     ENDDO
#if (multitask && CRAY)
cmic$ do all shared (DSG, DXVIJ, DYUIJ, D2PIN, IE, IM, IW, JM, LM)
cmic$* shared (PSD, PBJ, PBI)
cmic$* shared (UOB, VOB)
cmic$* private (I, L)
cmic$* private (USB, VSB)
cmic$* shared (pt_PSD, pt_PBJ, pt_PBI)
cmic$* shared (pt_UOB, pt_VOB)
cmic$* private (TMPC)
cmic$* private (pt_USB, pt_VSB)
#endif
#if (multitask && SGI)
c$doacross local (I, L)
c$& local (USB, VSB)
c$& local (TMPC)
c$& local (pt_USB, pt_VSB)
#endif
```

```
DO 1000 L=1,LM
```

```
DO I = 1, IM*(JM-1)USB(I,1) = DYUIJ(I,1) * PBI(I,1) * UOB(I,1,L)ENDDO
     DO I = 1, IM*(JM-2)VSB(I,2) = DXVIJ(I,2) * PBJ(I,2) * VOB(I,2,L)ENDDO
#ifdef _TLM_
     DO I = 1.IM*(JM-1)pt\_USB(I,1) = DYUIJ(I,1) * (pt\_PBI(I,1) * UOB(I,1,L)& + \text{PBI}(I,1) * \text{pt\_UOB}(I,1,L))ENDDO
     D0 I = 1, IM*(JM-2)pt_VSS(1,2) = DXVIJ(I,2) * (PBJ(I,2) * pt_VOB(I,2,L)& + pt_PBJ(I,2) * VOB(I,2,L)ENDDO
#endif
C COMPUTE CONVERGENCE
     DO I = 1, IM*(JM-1)PSD(I,1,L) = ( (USB(IW(I),1) - USB(I,1))* + (VSB(I ,1)-VSB(I,2)) ) * (D2PIN(I,1)*DSG(L))
#ifdef _TLM_
      pt_PSD(I,1,L) = ( (pt_USS(IW(I),1)-pt_USB(I,1))+ (pt_VSB(I,1)-pt_VSB(I,2)) ) * (D2PIN(I,1)*DSG(L))
#endif
     ENDDO
1000 CONTINUE
C VERTICAL INTERGRAL OF CONTINUITY EQUATION
```
C MASS FLUXES

```
DO L = 2, LM#if (multitask && CRAY)
cmic$ do all vector shared (IM, JM, L, PSD) private (I)
cmic$* shared (pt_PSD)
#endif
#if (multitask && SGI)
c$doacross local (i)
#endif
      DO I = 1, IM*(JM-1)PSD(I,1,L) = PSD(I,1,L-1) + PSD(I,1,L)#ifdef _TLM_
       pt_PSD(I,1,L) = pt_PSD(I,1,L-1) + pt_PSD(I,1,L)#endif
      ENDDO
```

```
ENDDO
     DO 2000 LL=1,2
#if (multitask && CRAY)
cmic$ do all shared (D2PIN, HALF, IE, IW, IM, JM, LL, LM)
cmic$* shared (PSD, PSIGDOT, SIG, TMPC)
cmic$* shared (PIV,OMG)
cmic$* shared (pt_PSD, pt_PSIGDOT, pt_PIV, pt_OMG)
cmic$* private (BET, I, L, ST1, ST2, VT3, VT4)
cmic$* private (pt_BET, pt_ST1, pt_ST2, pt_VT3, pt_VT4)
#endif
#if (multitask && SGI)
c$doacross local (BET, I, L, ST1, ST2, VT3, VT4)
c$& local (pt_BET, pt_ST1, pt_ST2, pt_VT3, pt_VT4)
#endif
     DO 2000 L=LL,LM-1,2
     DO I = 1, IM*(JM-1)PSD(I,1,L) = PSD(I,1,L) - PSD(I,1,LM) * SIG(L+1)psigdot(i,1,L) = psd(i,1,L) ! PSIGDOT Diagnostic
     ENDDO
#ifdef _TLM_
     DO I = 1, IM*(JM-1)\verb+pt_PSD(I,1,L) = \verb+pt_PSD(I,1,L) - \verb+pt_PSD(I,1,LM) * SIG(L+1)pt\_psigdot(i,1,L) = pt\_psd(i,1,L) ! PSIGDOT Diagnostic
     ENDDO
#endif
      DO I=1,IM*(JM-1)ST1 = SIG(L+1)*PSD(I,1,LM) + PSD(I,1,L)#ifdef _TLM_
       pt\_ST1 = SIG(L+1)*pt\_PSD(I,1,LM) + pt\_PSD(I,1,L)TMPC=HALF*SIG(L+1)*D2PIN(I,1)
#endif
       ST2 = HALF*(VTS(IW(I), 1)+VTS(I, 1)+VT4(I, 2)+VT4(I, 1))* * SIG(L+1)*D2PIN(I,1)*PIV(I,1)
       OMG(I,1,L+1) = OMG(I,1,L+1) + BET(I,1) * (ST1 + ST2)#ifdef _TLM_
       pt\_ST2 = IMPC* ( (pt\_VTS(IW(I), 1)+pt\_VTS(I, 1)+pt\_VT4(I, 2)* +pt_VT4(I,1))*PIV(I,1)& +(VT3(IW(I),1)+VT3(I,1)+VT4(I,2)+VT4(I,1))*pt_PIV(I,1))
       pt\_OMG(I,1,L+1) = pt\_OMG(I,1,L+1) + pt\_BET(I,1) * (ST1 + ST2)\& + \text{BET}(I,1) * (\text{pt\_ST1 + pt\_ST2})#endif
      ENDDO
```
2000 CONTINUE

Note that in TLM we calculated the basic field exactly as in the original GCM. Normally we only need to add the perturbation variables into the list of SHARED, PRIVATE or LOCAL the same way as their original variables are declared in the GCM.

Now we develop the adjoint for this loop. According to the convention, we would write the serial adjoint code as the following:

```
REAL PIV(IM,JM)
      REAL PBI(IM,JM)
      REAL PBJ(IM,JM)
      REAL ad_PIV(IM,JM)
      REAL ad_PBI(IM,JM)
      REAL ad_PBJ(IM,JM)
      REAL ...
      DO 2000 LL=2,1,-1
      DO 2000 L=LM-LL,LL,-2
       DO I=IM*(JM-1),1,-1
       ST1 = SIG(L+1)*PSD(I,1,LM) + PSD(I,1,L)ST2 = HALF*(VTS(IW(I), 1)+VTS(I, 1)+VT4(I, 2)+VT4(I, 1))* * SIG(L+1)*D2PIN(I,1)*PIV(I,1)
       TMPC=HALF* SIG(L+1)*D2PIN(I,1)
         ad\_ST1 = + BET(I,1)* ad\_OMG(I,1,L+1)ad\_ST2 = + BET(I,1)* ad\_OMG(I,1,L+1)ad\_BET(I,1) = ad\_BET(I,1) + (ST1 + ST2)* ad\_OMG(I,1,L+1)ad_DMG(I,1,L+1) = ad_DMG(I,1,L+1)ad_PIV(I,1) = ad_PIV(I,1) + TMPC*(VT3(IW(I),1) + VT3(I,1) +\& VT4(I,2)+VT4(I,1)) *ad_ST2
         ad_VT3(IW(I),1) = ad_VT3(IW(I),1) + TMPC*PIV(I,1)*ad_ST2ad_VT3(I,1) = ad_VT3(I,1) + TMPC*PIV(I,1)*ad_ST2ad_VT4(I,2) = ad_VT4(I,2) + TMPC*PIV(I,1)*ad_ST2ad_VT4(I,1) = ad_VT4(I,1) + TMPC*PIV(I,1)*ad_ST2ad\_ST2 = 0.0ad_PSD(I,1,LM) = ad_PSD(I,1,LM) + SIG(L+1)*ad_STIad_PSD(I,1,L) = ad_PSD(I,1,L) + ad_STIad\_ST1 = 0.0ENDDO
      DO I = 1, IM*(JM-1)ad_psd(i,1,L) = ad_psd(i,1,L) + ad_psigdot(i,1,L)ad_p\sigma(d_1,1,L) = 0.0ad_PSD(I,1,LM) = ad_PSD(I,1,LM) - SIG(L+1)* ad_PSD(I,1,L)C ad_PSD(I,1,L) = ad_PSD(I,1,L)ENDDO
```

```
2000 CONTINUE
C VERTICAL INTERGRAL OF CONTINUITY EQUATION
      DO L = LM, 2, -1DO I = 1, IM*(JM-1)ad_PSD(I,1,L-1) = ad_PSD(I,1,L-1) + ad_PSD(I,1,L)ad_PSD(I,1,L) = ad_PSD(I,1,L)ENDDO
      ENDDO
      DO 1000 L=LM,1,-1
C COMPUTE CONVERGENCE
      DO I = IM*(JM-1), 1,-1ad_{\text{tmp}} = (D2PIN(I,1)*DSG(L))*ad_{\text{PSD}}(I,1,L))ad_VSB(I,1) = ad_VSB(I,1) + ad_tmpad_VSB(I,2) = ad_VSB(I,2) - ad_tmpad_USB(IW(I), 1) = ad_USB(IW(I), 1) + ad_Impad_USB(I,1) = ad_USB(I,1) - ad_tmp
       ad_PSD(I,1,L) = 0.0ENDDO
C MASS FLUXES
     DO I = 1, IM*(JM-2)ad_{tmp} = DXVIJ(I,2) *ad_VSB(I,2)ad_VOB(I, 2, L) = ad_VOB(I, 2, L) + PBJ(I, 2) * ad_tmpad_PBJ(I,2) = ad_PBJ(I,2) +VOB(I,2,L) * ad_tmpad_VSB(I,2) = 0.0ENDDO
      DO I = 1, IM*(JM-1)ad_{\text{tmp}} = DYUIJ(I,1) * ad_{\text{USB}}(I,1)ad_UUB(I,1,L) = ad_UOB(I,1,L) + PBI(I,1) * ad_tmpad_PBI(I,1)= ad_PBI(I,1) +UOB(I,1,L) *ad_tmpad_USB(I,1) = 0.0ENDDO
 1000 CONTINUE
       DO I = 1, IM*(JM-2)ad_PIB(I,2) = ad_PIB(I,2) + HALF* ad_PBJ(I,2)ad_PIB(I,1) = ad_PIB(I,1) + HALF* ad_PBJ(I,2)ad_PBJ(I,2) = 0.0
```
ENDDO

```
DO I = IM*(JM-1), 1, -1PIV(I,1) = ONE / PIB(I,1)ad_PIB(I,1)= ad_PIB(I,1) -PIV(I,1)*PIV(I,1)* ad_PIV(I,1)
  ad_PIV(I,1) = 0.0ad PIB(I,1) = ad PIB(I,1) + HALF * ad PBI(I,1)
  ad_PIB(IE(I), 1) = ad_PIB(IE(I), 1) + HALF * ad_PBI(I, 1)ad_PBI(I,1) = 0.0END DO
```
Please note that in the second do statement, the iteration on L begins with LM-L instead of  $LM-1$ , otherwise it will do the same iterations when  $LL=1$  as when  $LL=2$ .

After testing this code with one CPU and make sure it is the right adjoint, we went on to multitask it. As in the TLM, we declare the adjoint variables the same as their original GCM variables. But in the adjoint code new data dependency may appear, therefore we have to reanalysis carefully the data dependency for each do loop. For the above code, several points should be aware of:

1. The  $ad_PSD(I,1,LM)$  in loop 2000 is overwritten by each iteration, so we have to think of ways to break the data dependency associated with it. The original GCM and TLM would not have this problem since  $PSD(I,1,LM)$  and  $pt\_PSD(I,1,LM)$  are only read but not written in them.

Since  $ad_PSD(I,1,LM)$  is related to other local variables inside the large do loop 2000, it is not easy to separate it from this do loop. Therefore we need to add another 3-dimensional SHARED variable ad\_PSDTMP to temporaryly store the results for each iteration and then accumulate them among L to  $ad_PSD(I,1,LM)$  after this do loop.

- 2. ad\_PIV also has a problem. In the GCM and TLM code, it is a 2-dimensional variable which is calculated before do loop 2000 and is only read inside this loop. However in the ADJ code, not only is it overwritten, but also the results of each iteration need to be accumulated. Therefore to break the data dependency, another dimension has to be added to ad\_PIV to store the results of each iteration in order to prevent it from being overwritten. After this loop, the results are to be accumulated to the layer  $(L = LM)$  for later use.
- 3. ad\_PBI and ad\_PBJ both have the same problem as ad\_PIV does. They also have to be augmented to 3-dimensional in order to store the result of each iteration on L.

Now the multitasked adjoint code is as follows:

REAL PIV(IM,JM) REAL PBI(IM,JM) REAL PBJ(IM,JM) REAL ad\_PBI(IM,JM,LM) REAL ad\_PBJ(IM,JM,LM) REAL ad\_PIV(IM,JM,LM)

```
REAL ad_PSDTMP(IM,JM,LM)
     REAL ...
       call setzero(ndim3,ad_PSDTMP)
     DO 2000 LL=2,1,-1
#if (multitask && CRAY)
cmic$ do all shared (D2PIN, HALF, IE, IW, IM, JM, LL, LM)
cmic$* shared (PSD, PSIGDOT, SIG, TMPC)
cmic$* shared (PIV,OMG)
cmic$* shared (ad_PSD, ad_PSDTMP, ad_PSIGDOT, ad_PIV, ad_OMG)
cmic$* private (BET, I, L, ST1, ST2, VT3, VT4)
cmic$* private (ad_BET, ad_ST1, ad_ST2, ad_VT3, ad_VT4)
#endif
#if (multitask && SGI)
c$doacross local (BET, I, L, ST1, ST2, VT3, VT4)
c$& local (ad_BET, ad_ST1, ad_ST2, ad_VT3, ad_VT4)
#$endif
     DO 2000 L=LM-LL,LL,-2
      DO I=IM*(JM-1),1,-1
       ST1 = SIG(L+1)*PSD(I,1,LM) + PSD(I,1,L)ST2 = HALF*(VT3(IW(I),1)+VT3(I,1)+VT4(I,2)+VT4(I,1))* * SIG(L+1)*D2PIN(I,1)*PIV(I,1)
       TMPC=HALF* SIG(L+1)*D2PIN(I,1)
        ad\_ST1 = + BET(I,1)* ad\_OMG(I,1,L+1)ad\_ST2 = + BET(I,1)* ad\_OMG(I,1,L+1)ad_BET(I,1) = ad_BET(I,1) + (ST1 + ST2)* ad_DMG(I,1,L+1)ad\_OMG(I,1,L+1) = ad\_OMG(I,1,L+1)ad_PIV(I,1,L) = ad_PIV(I,1,L) + TMPC*(VT3(IW(I),1)+VT3(I,1)+\texttt{WT4}(I,2)+\texttt{VT4}(I,1)) * \texttt{ad\_ST2}ad_VT3(IW(I), 1) = ad_VT3(IW(I), 1) + TMPC*PIV(I, 1)*ad_ST2ad_VT3(I,1) = ad_VT3(I,1) + TMPC*PIV(I,1)*ad_ST2ad_VT4(I,2) = ad_VT4(I,2) + TMPC*PIV(I,1)*ad_ST2ad_VT4(I,1) = ad_VT4(I,1) + TMPC*PIV(I,1)*ad_ST2ad_{ST2} = 0.0ad_PSDTMP(I,1,L) = ad_PSDTMP(I,1,L) + SIG(L+1)*ad_STIad_PSD(I,1,L) = ad_PSD(I,1,L) + ad_STIad\_ST1 = 0.0ENDDO
     DO I = 1, IM*(JM-1)ad_psd(i,1,L) = ad_psd(i,1,L) + ad_psigdot(i,1,L)ad_psigdot(i,1,L) = 0.0ad_PSDTMP(I,1,L) = ad_PSDTMP(I,1,L) - SIG(L+1)* ad_PSD(I,1,L)c ad_PSD(I,1,L) = ad_PSD(I,1,L)ENDDO
```

```
2000 CONTINUE
#if (multitask && CRAY)
cmic$ do all shared (ad_PSD, ad_PSDTMP, SIG, LM, IM, JM)
cmic$* private (I,L)
#endif
#if (multitask && SGI)
c$doacross local (I,L)
#endif
     DO 2030 I = 1, IM* (JM-1)
       do L=1, LM-1
         ad_PSD(I,1,LM) = ad_PSD(I,1,LM) + ad_PSDIMP(I,1,L)ENDDO
2030 continue
     call reduce (ad_piv, im*jm, LM)
C VERTICAL INTERGRAL OF CONTINUITY EQUATION
     DO L =LM, 2,-1#if (multitask && CRAY)
cmic$ do all vector shared (IM, JM, L, PSD) private (I)
cmic$* shared (ad_PSD)
#endif
#if (multitask && SGI)
c$doacross local (i)
#endif
      DO I =IM*(JM-1),1,-1
        ad_PSD(I,1,L-1) = ad_PSD(I,1,L-1) + ad_PSD(I,1,L)ad_PSD(I,1,L) = ad_PSD(I,1,L)ENDDO
     ENDDO
#if (multitask && CRAY)
cmic$ do all shared (DSG, DXVIJ, DYUIJ, D2PIN, IE, IM, IW, JM, LM)
cmic$* shared (PSD, PBJ, PBI)
cmic$* shared (UOB, VOB)
cmic$* private (I, L)
cmic$* private (USB, VSB)
cmic$* shared (ad_PSD, ad_PBJ, ad_PBI)
cmic$* shared (ad_UOB, ad-VOB)
cmic$* private(TMPC)
cmic$* private (ad_USB, ad_VSB, ad_tmp)
#endif
#if (multitask && SGI)
c$doacross local (I, L)
c$& local (USB, VSB)
c$& local (TMPC)
```

```
c$& local (ad_USB, ad_VSB, ad_tmp)
#endif
      DO 1000 L=1,LM
C COMPUTE CONVERGENCE
      DO I = IM*(JM-1), 1,-1ad_{\text{tmp}} = (D2PIN(I,1)*DSG(L))*ad_{\text{PSD}}(I,1,L))ad_VS\cdot L, 1) = ad_VS\cdot L, 1) + ad_tmpad_VSB(I,2) = ad_VSB(I,2) - ad_tmpad_USB(IW(I), 1) = ad_USB(IW(I), 1) + ad_Impad_USB(I,1) = ad_USB(I,1) - ad_tmp
       ad_PSD(I,1,L) = 0.0ENDDO
C MASS FLUXES
     DO I = 1, I/M*(JM-2)ad_{tmp} = DXVIJ(I,2) *ad_VSB(I,2)ad_VOB(I, 2, L) = ad_VOB(I, 2, L) + PBJ(I, 2) * ad_tmpad_PBJ(I,2,L) = ad_PBJ(I,2,L) +VOB(I,2,L) *ad_Lmpad_VSB(I,2) = 0.0ENDDO
     DO I = 1, IM*(JM-1)ad_{tmp} = DYUIJ(I,1) * ad_{USB}(I,1)ad_UUB(I,1,L) = ad_UOB(I,1,L) + PBI(I,1) * ad_tmpad_PBI(I,1,L)= ad_PBI(I,1,L) + UOB(I,1,L) * ad_Lmpad_USB(I,1) = 0.0ENDDO
 1000 CONTINUE
       call reduce (ad_pbi, im*jm, LM)
       call reduce (ad_pbj, im*jm, LM)
#if (multitask && CRAY)
cmic$ do all vector private (I)
cmic$* shared (IM, JM, HALF)
cmic$* shared (PIB, PBJ)
cmic$* shared (ad_PIB, ad_PBJ)
cmic$* private (I)
#endif
#if (multitask && SGI)
c$doacross local (i)
#endif
       DO I = 1, IM*(JM-2)
```

```
ad_PIB(I,2) = ad_PIB(I,2) + HALF* ad_PBJ(I,2,LM)ENDDO
#if (multitask && CRAY)
cmic$ do all vector private (I)
cmic$* shared (IM, JM, HALF)
cmic$* shared (PIB, PBJ)
cmic$* shared (ad_PIB, ad_PBJ)
cmic$* private (I)
#endif
#if (multitask && SGI)
c$doacross local (i)
#endif
      DO I = 1, IM*(JM-2)ad_PIB(I,1) = ad_PIB(I,1) + HALF* ad_PBJ(I,2,LM)ad_PBJ(I,2,LM) = 0.0ENDDO
#if (multitask && CRAY)
cmic$ do all vector private (I)
cmic$* shared (IM, JM, ONE, HALF)
cmic$* shared (PIB, PIV, PBI)
cmic$* shared (ad_PIB,ad_PIV, ad_PBI)
cmic$* private (I)
#endif
#if (multitask && SGI)
c$doacross local (i)
#endif
     DO I =IM*(JM-1),1,-1
       PIV(I,1) = ONE / PIB(I,1)ad_PIB(I,1) = ad_PIB(I,1) -PIV(I,1)*PIV(I,1)* ad_PIV(I,1,LM)ad_PIV(I,1,LM) = 0.0ad_PIB(I,1) = ad_PIB(I,1) + HALF * ad_PBI(I,1,LM)END DO
#if (multitask && CRAY)
cmic$ do all vector private (I)
cmic$* shared (IM, JM, ONE, HALF,IE)
cmic$* shared (PIB, PBI)
cmic$* shared (ad_PIB, ad_PBI)
cmic$* private (I)
#endif
#if (multitask && SGI)
c$doacross local (i)
#endif
     DO I = IM*(JM-1), 1, -1ad_PIB(IE(I), 1) = ad_PIB(IE(I), 1) + HALF * ad_PBI(I, 1, LM)ad_PBI(I,1,LM) = 0.0END DO
```
Some remarks on the above code:

- 1. The new subroutine reduce (A, im\*jm, LM) is to accumulate the value of all the vertical levels of the array A(im,jm,LM) to the last level LM.
- 2. The subroutine setzero( $N$ , A) is to set an array  $A(N)$  to zero.
- 3. For do loop 2030, the multitasking is done on I iteration instead of L, since L iterations has data dependency.
- 4. Always bear in mind that all the local variables should be initialized in the loop, especially for the adjoint variables which in many cases need to be added to itself.
- 5. After the value of ad\_PIV is reduced to the last level LM, the later reference to it should use ad\_PIV(I,1,LM). If later do loops also need to use the three-dimensional ad\_PIV the same way as above, one need to make sure the value of  $ad_PIV(I,1,LM)$  is stored and accumulated to the result of the later loops properly. The same applies to ad\_PBI and ad\_PBJ.
- 6. The two do loops right after loop 1000 were separated since there is data dependency between  $ad$ -PIB(I,1) and  $ad$ -PIB(I,2), noting that the iteration on I goes to IM\*(JM-2). The last two do loops were also separated due to the data dependency related to  $ad$ -PIB(IE(I),1) and ad\_PIB(I,1). which will be explained in more detail in the next example.
- 7. After a do loop is multitasked, the sequence of its iterations is no longer significant.

*b. example 2* Following is another piece of code in GCM:

REAL DPX(IM,JM)

```
#if (multitask && CRAY)
cmic$ do all vector shared (DPX, IE, IM, JM, VT1) private (I)
#endif
#if (multitask && SGI)
c$doacross local (I)
#endif
     DO I=1, IM*(JM-1)DPX(I,1) = (VTI(IE(I),1) - VT1(I,1))ENDDO
```

```
#if (multitask && CRAY)
cmic$ do all shared (DSG, DXUIN, HALF, IE, IM, JM, LM)
cmic$* shared (DPX, PHI, UOI)
cmic$* private (GAM, I, L, ST1)
#endif
#if (multitask && SGI)
c$doacross local (GAM, I, L, ST1)
#endif
     DO 3000 L=1,LM
```

```
DO I = 1, IM*(JM-1)ST1 = (PHI(IE(I), 1, L) - PHI(I, 1, L))
```

```
+ DPX(I,1) * HALF*(GAM(IE(I),1)+GAM(I,1))UOI(I,1,L) = UOI(I,1,L) - ST1 * DXUIN(I,1)ENDDO
```
3000 CONTINUE

The IE(I) is defind before as:

```
do i=1,im*jm
 IF(MOD(I,im).NE.0) THEN
  IE(i) = i + 1ELSE
  IE(i) = i + 1 - imENDIF
enddo
```
That is, IE(I) denotes the eastern point of I. In the TLM, the above two loops are linearized and multi-tasked as follows:

```
REAL DPX(IM,JM)
     REAL pt_DPX(IM,JM)
#if (multitask && CRAY)
cmic$ do all vector shared (DPX, IE, IM, JM, VT1) private (I)
#ifdef _TLM_
cmic$* shared (pt_DPX, pt_VT1)
#endif
#endif
#if (multitask && SGI)
c$doacross local (I)
#endif
     DO I=1,IM*(JM-1)
      DPX(I,1) = (VTI(IE(I),1) - VT1(I,1))#ifdef _TLM_
      pt\_DPX(I,1) = (pt\_VTI(IE(I),1) - pt\_VTI(I,1))#endif
     ENDDO
#if (multitask && CRAY)
cmic$ do all shared (DSG, DXUIN, HALF, IE, IM, JM, LM)
cmic$* shared (DPX, PHI, UOI)
cmic$* shared (pt_DPX, pt_PHI, pt_UOI)
cmic$* private (GAM, I, L, ST1)
cmic$* private (pt_GAM, pt_ST1)
```

```
#endif
#if (multitask && SGI)
c$doacross local (GAM, I, L, ST1)
c$& local (pt_GAM, pt_ST1)
#endif
     DO 3000 L=1,LM
     DO I = 1, IM*(JM-1)ST1 = (PHI(IE(I), 1, L) - PHI(I, 1, L))* + DPX(I,1) * HALF*(GAM(IE(I),1)+GAM(I,1))
      UOI(I,1,L) = UOI(I,1,L) - ST1*DXUIN(I,1)pt\_ST1 = (pt\_PHI(IE(I), 1, L) - pt\_PHI(I, 1, L))* + pt\_DPX(I,1) * HALF*(GAM(IE(I),1)+GAM(I,1))* + DPX(I,1) * HALF*(pt_GAM(IE(I),1)+pt_GAM(I,1))
      pt_UUI(I,1,L) = pt_UUI(I,1,L) - pt_STI*DXUIN(I,1)ENDDO
3000 CONTINUE
```
Note that GAM and pt\_GAM are defined at other parts inside loop 3000. The serial adjoint of the above code would be like this:

```
REAL DPX(IM,JM)
     REAL ad_DPX(IM,JM)
     DO 3000 L=LM,1,-1
     DO I = IM*(JM-1), 1, -1ad\_ST1 = - DXUIN(I,1) * ad\_UOI(I,1,L)ad\_UOI(I,1,L) = ad\_UOI(I,1,L)ad_GAM(IE(I), 1) = ad_GAM(IE(I), 1) + HALF*DPX(I, 1) * ad_STIad_GAM(I,1) = ad_GAM(I,1) + HALF*DPX(I,1) * ad_STIad\_DPX(I,1) = ad\_DPX(I,1) + HALF*(GAM(IE(I),1))\& +GAM(I,1)) * ad_ST1
       ad_PHI(IE(I), 1, L) = ad_PHI(IE(I), 1, L) + ad_STIad_PHI(I,1,L) = ad_PHI(I,1,L) - ad_STIad_{ST1} = 0.0ENDDO
3000 CONTINUE
     DO I=IM*(JM-1),1,-1
       ad_VTI(IE(I), 1) = ad_VTI(IE(I), 1) + ad_PPX(I, 1)ad_VTI(I,1) = ad_VTI(I,1) - ad_PPX(I,1)ad_DPX(I,1) = 0.0
```
ENDDO

We found that the above adjoint code could not be directly multitasked as in the GCM and TLM for the following two reasons:

- 1. ad\_DPX in do loop 3000 should be declared as SHARED, since its value is accumulated among the iterations and used after this loop. However it is two-dimensional, so each iteration write on the same array, causing data dependency. Therefore another dimension is needed to store the result of each iteration. DPX in the GCM and pt\_DPX in the TLM do not have such problem since they are only read.
- 2. The do loop on I also has data dependency since the iteration I modifies the  $ad_VTI(IE(I),1)$ as well as  $ad_VTI(I,1)$ . To break the data dependency, this do loop has to be separated into two. In the original code they are both read, therefore do not cause such problem.

Now the multitasked code read like this:

```
REAL DPX(IM,JM)
     REAL ad_DPX(IM,JM,LM)
#if (multitask && CRAY)
cmic$ do all shared (DSG, DXUIN, HALF, IE, IM, JM, LM)
cmic$* shared (DPX, PHI, UOI)
cmic$* shared (ad_DPX, ad_PHI, ad_UOI)
cmic$* private (GAM, I, L, ST1)
cmic$* private (ad_GAM, ad_ST1)
#endif
#if (multitask && SGI)
c$doacross local (GAM, I, L, ST1)
c$& local (ad_GAM, ad_ST1)
#endif
     DO 3000 L=LM,1,-1
     DO I = IM*(JM-1), 1, -1ad\_ST1 = - DXUIN(I,1) * ad\_UOI(I,1,L)ad_UU0I(I,1,L) = ad_UU0I(I,1,L)ad_GAM(IE(I), 1) = ad_GAM(IE(I), 1) + HALF*DPX(I, 1) * ad_STIad_GAM(I,1) = ad_GAM(I,1) + HALF*DPX(I,1) * ad_STIad\_DPX(I,1, L) = + HALF*(GAM(IE(I),1)\& +GAM(I,1)) * ad_ST1
       ad_PHI(IE(I), 1, L) = ad_PHI(IE(I), 1, L) + ad_STIad_PHI(I,1,L) = ad_PHI(I,1,L) - ad_STIad\_ST1 = 0.0ENDDO
```
3000 CONTINUE

```
call reduce (ad_dpx, im*jm, LM)
#if (multitask && CRAY)
cmic$ do all vector shared (IE, IM, JM, VT1) private (I)
cmic$* shared (ad_DPX, ad_VT1)
#endif
#if (multitask && SGI)
c$doacross local (I)
#endif
     DO I=IM*(JM-1),1,-1
       ad_VTI(IE(I),1)= ad_VTI(IE(I),1) + ad_DPX(I,1, LM)ENDDO
#if (multitask && CRAY)
cmic$ do all vector shared (IM, JM, VT1) private (I)
cmic$* shared (ad_DPX, ad_VT1)
#endif
#if (multitask && SGI)
c$doacross local (I)
#endif
     DO I=IM*(JM-1),1,-1
       ad_VTI(I,1) = ad_VTI(I,1) - ad_PPX(I,1, LM)ad_DPX(I,1, LM) = 0.0ENDDO
```
## **5.3 Evaluation of the speed-up by multitasking**

In order to evaluate the gain from multitasking the codes, we ran the models with the multitasking turned on or off and stored the walltime consumed by each of the three models. The speed-up ratio was calculated by:

$$
speed-up ratio = \frac{walltime\ without\ multitasking}{walltime\ with\ multitasking}
$$
\n(21)

With 8 cpus, the ratios we got for TLM and ADJ were both around 2, while that for GCM was about 3.6. In this experiment our integration period was only 6 hours. Longer integration time would yield better speed-up due to relatively less overhead. Also note that we were not runing it on a dedicated system. However we can see that there are still much room for further optimization.

# **6 References**

- Arakawa, A. and V. R. Lamb, 1981: A potential enstrophy and energy conserving scheme for the shallow water equations, *Mon. Wea. Rev.*, **109**, 18-36.
- Arakawa, A. and M. J. Suarez, 1983: Vertical differencing of the primitive equations in sigma coordinates, *Mon. Wea. Rev.*, **111**, 34-45.
- Asselin, R., 1972: Frequency filter for time integrations. *Mon. Wea. Rev.*, **100**, 487-490.
- Burridge, D. M. and J. Haseler, 1977: A model for medium range weather forecasting adiabatic formulation, *Tech. Report, No. 4, European Center for Medium Range Weather Forecasts*, Brachnell, Berkshire, UK.
- DAO, 1996: Algorithm Theoretical Basis Document Version 1.01, Data Assimilation Office, Goddard Space Flight Center, NASA.
- Fox-Rabinovitz, M., H. M. Helfand, A. Hou, L. L. Takacs, and A. Molod, 1991: Numerical experiments on forecasting, climate simulation and data assimilation with the new 17 layer GLA GCM, *Proceedings of the AMS Ninth Conference on Numerical Weather Prediction.* 21-25 October 1991, Denver, CO, 506-509.
- Helfand, H. M., M. Fox-Rabinovitz, L. L. Takacs, and A. Molod, 1991: Simulation of the planetary boundary layer and turbulence in the GLA GCM, *Proceedings of the AMS Ninth Conference on Numerical Weather Prediction.* 21-25 October 1991, Denver, CO, 514-517.
- Kalney, E., M. Kanamitsu, J. Pfaendtner, J. Sela, M. Suarez, J. Stackpole, J. Tuccillo, L. Umscheid and D. Williamson, 1989: Roles for the interchange of physical parameterizations, *Bull. Amer. Meteor. Sci.*, **70**, 620-622.
- Navon, I. M., X. Zou, J. Derber, and J. Sela, 1992: Variational data assimilation with an adiabatic version of the NMC spectral model, *Mon. Wea. Rev.*, **120**, 1433-1446.
- Phillips, N. A., 1957: A coordinate system having some special advantages for numerical forecasting, *J. Meteor.*, **14**, 184-185.
- Sadourney, R., 1975: The dynamics of finite difference models of the shallow water equations, *J. Atmos. Sci.*, **32**, 680-689.
- Schubert, S. D., J. Pfaendtner and R. Rood, 1993: An assimilated data set for Earth Science applications, *Bull. Amer. Meteor. Sci.*, **74**, 2331-2342.
- Suarez, M. J., and L. L. Takacs, 1995: Documentation of the Aries/GEOS Dynamical core: version 2, *NASA Technical Memorandum 104606*, Vol.**5**, Goddard Space Flight Center, NASA.
- Takacs, L. L., A. Molod and T. Wang, 1994: Documentation of the Goddard Earth Observing System (GEOS) General Circulation Model-Version 1. *NASA Technical Memorandum 104606*, Volume **1**, Goddard Space Flight Center, NASA.
- Todling, R., S. E. Cohn and N.S. Sivakumaran, 1998: Suboptimal schemes for retrospective data assimilation based on the fixed-lag Kalman smoother, *Mon. Wea. Rev.*, **126**, 2274-2286.
- Yang, W. and I. M. Navon, 1996: Documentation of the tangent linear model and its adjoint of the adiabatic version of the NASA GEOS-1 C-grid GCM - version 5.2, *NASA Technical Memorandum 104606*, Vol. **8**, Goddard Space Flight Center, NASA.
- Yang, W., I. M. Navon and R. Todling, 1997: Documentation of the tangent linear and adjoint models of the relaxed Arakawa-Schubert moisture parameterization package of the NASA GEOS-1 GCM (version 5.2), *NASA Technical Memorandum 104606*, Vol. **11**, Goddard Space Flight Center, NASA.